### Dominik Ziemke, Ihab Kaddoura, Amit Agarwal

# Entwicklung eines regionalen, agentenbasierten Verkehrssimulationsmodells zur Analyse von Mobilitätsszenarien für die Region Ruhr

#### This version is available at https://doi.org/10.14279/depositonce-9227 **Chapter in book | Submitted manuscript (Preprint)**

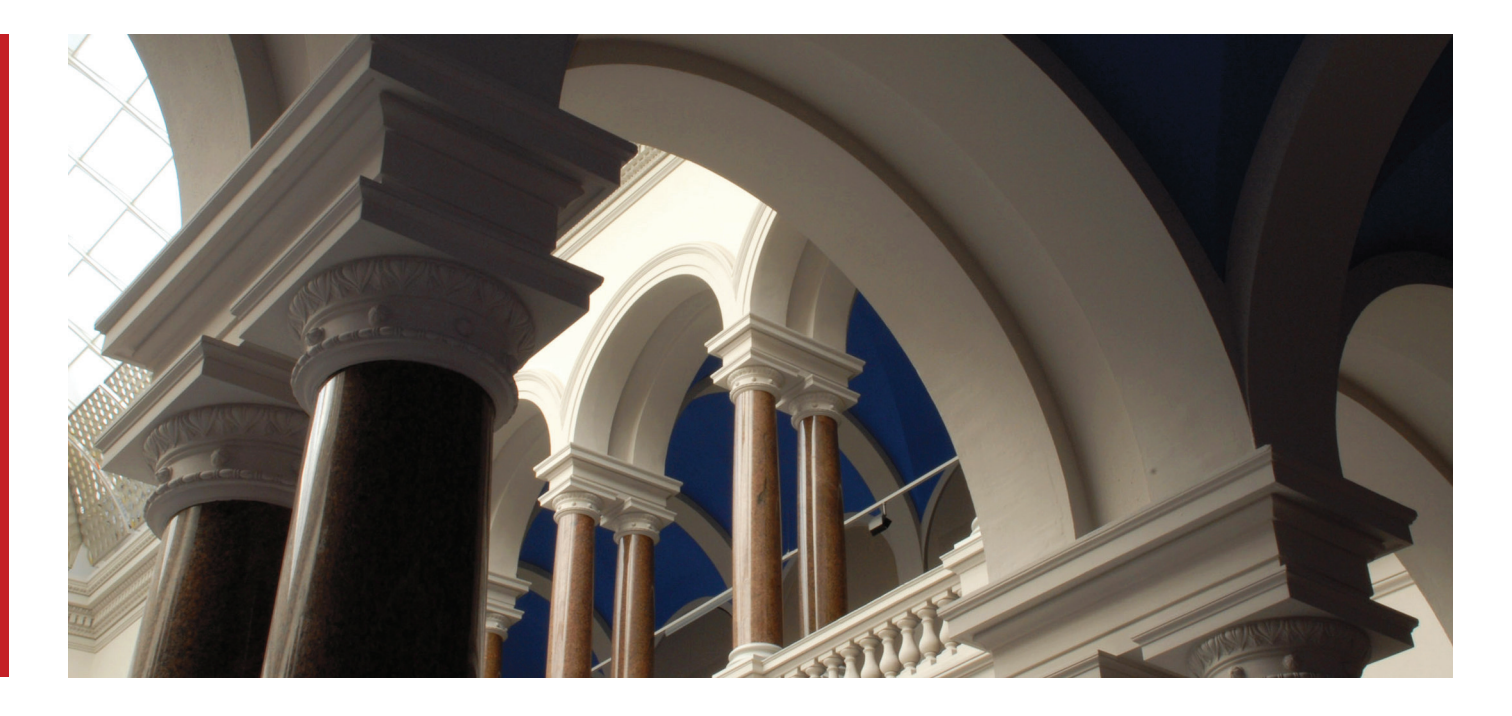

Ziemke D., Kaddoura I., Agarwal A. (2019) Entwicklung eines regionalen, agentenbasierten Verkehrssimulationsmodells zur Analyse von Mobilitätsszenarien für die Region Ruhr. In: Proff H. (eds) Mobilität in Zeiten der Veränderung. Springer Gabler, Wiesbaden. https://doi.org/10.1007/978-3-658-26107-8\_29

**Terms of Use**

Copyright applies. A non-exclusive, non-transferable and limited right to use is granted. This document is intended solely for personal, non-commercial use.

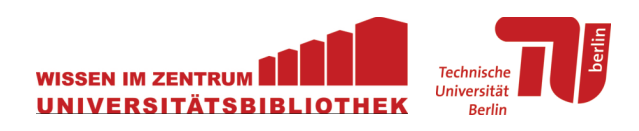

*Dominik Ziemke, Amit Agarwal, Ihab Kaddoura Fachgebiet Verkehrssystemplanung und Verkehrstelematik Technische Universität Berlin Kontakt: ziemke@vsp.tu-berlin.de*

# **Entwicklung eines regionalen, agentenbasierten Verkehrssimulationsmodells zur Analyse zukünftiger Verkehrsszenarien für die Region Ruhr**

#### *Zusammenfassung*

*Durch sich verändernde Lebensmuster, neue Strukturen in der Arbeitswelt sowie weiterhin ungelöste Fragestellungen bzgl. Umweltwirkungen des Verkehrssektors stehen die Verkehrssysteme der Städte und Regionen vor großen Herausforderungen. Diese werden begleitet durch technische Neuerungen wie autonome Fahrzeuge und neue Antriebstechnologien. In der Region Ruhr bietet sich im Zuge der Umgestaltung der Emscherregion eine besondere Gelegenheit, Veränderungen im Verkehrssystem herbeizuführen, welche obige Herausforderungen aufgreifen.*

*Um unterschiedliche Konzepte für solche Veränderungen im Verkehrssystem realitätsnah simulieren und deren Auswirkungen detailliert analysieren zu können, bietet sich das Werkzeug der agentenbasierten Simulation an. Basierend auf Verhaltensannahmen steht in diesem Ansatz das Individuum, genannt Agent, im Mittelpunkt. Das Gesamtverkehrsgeschehen resultiert aus dem Verhalten vieler einzelner Agenten.*

*Die vorliegende Arbeit beschreibt den Prozess der Erstellung eines solchen agentenbasierten Verkehrssimulationsmodells für die Region Ruhr, welcher auf einem bereits eingesetzten Ansatz für den Großraum Berlin aufbaut. Wesentliche Schritte der Erstellung eines Simulationsmodells (auch Verkehrssimulationsszenario genannt) sind neben der Abbildung des Verkehrsangebots die Erstellung einer räumlich und zeitlich hoch aufgelösten Verkehrsnachfrage in Form von Tagesplänen. Letzteres schließt die Zuweisung realistischer Aktivitätenketten, Aktivitätsorte sowie eine realistische Verteilung der Wege auf die zur Verfügung stehenden Verkehrsmittel ein. Hierzu kommt in dieser Arbeit u.a. ein mit der Verkehrssimulation verknüpfter Kalibrierungsansatz zum Einsatz, der auf Verkehrszählungen basiert und bereits für das Berlin-Szenario erfolgreich eingesetzt wurde.*

*Da mit dem Verkehrssimulationsszenario für die Region Ruhr insbesondere auch Maßnahmen des Fahrradverkehrs untersucht werden sollen, besteht ein besonderer Bedarf kürzere Wege, die besonders häufig mit dem Fahrrad zurückgelegt werden, realistisch abzubilden. Hierzu wurde ein bereits zur Erstellung des Berlin-Szenarios eingesetzter verkehrszählstellenbasierte Kalibrierungsansatz durch einen neuen distanzklassenbasierten Kalibrierungsansatz ergänzt, welcher in der vorliegenden Arbeit erstmals angewendet und ausgewertet wird.*

*Es wird gezeigt, dass das gewählte Prozedere zur Erstellung eines Verkehrssimulationsszenarios, welches das Verkehrsgeschehen des Ruhrgebiets in seinen wesentlichen Eigenschaften realistisch abbildet, geeignet ist. Durch das zusätzliche Kalibrierungsregime auf Basis verkehrsmittelspezifischer Distanzklassen wird die Qualität des Szenarios, insb. hinsichtlich kurzer Wege, deutlich verbessert.*

*Gleichzeitig belegt die vorliegende Arbeit, dass der im Rahmen des Berlin-Szenarios entwickelte Prozess zur Szenarienerstellung gut regional übertragbar ist, was u.a. mit der weitgehenden Verwendung von frei verfügbaren und standardisierten Eingangsdaten zusammenhängt.*

*In folgenden Studien wird es darum gehen, die Einsetzbarkeit des Szenarios hinsichtlich Untersuchung konkreter Verkehrsmaßnahmen zu verbessern und entsprechende Analysen durchzuführen. Die Vorschläge hierfür werden parallel in Fokusgruppen erarbeitet und die auf Basis der Simulation gewonnenen Erkenntnisse in diese Fokusgruppen zurückgespielt, sodass die Simulation zum Kernwerkzeug eines partizipativen, verkehrs- und raumplanerischen Ansatzes wird.*

## **1 Einleitung und Problemstellung**

Durch sich verändernde Lebensmuster, neue Strukturen in der Arbeitswelt sowie weiterhin ungelöste Fragestellungen bzgl. Umweltwirkungen des Verkehrssektors stehen die Verkehrssysteme der Städte und Regionen vor großen Herausforderungen. Diese werden begleitet durch technische Neuerungen wie autonome Fahrzeuge und neue Antriebstechnologien. In der Region Ruhr bietet sich im Zuge der Umgestaltung der Emscherregion (vgl. EGLV, 2018) eine besondere Gelegenheit, Veränderungen im Verkehrssystem herbeizuführen, welche obige Herausforderungen aufgreifen.

Um unterschiedliche Konzepte für solche Veränderungen im Verkehrssystem realitätsnah simulieren und deren Auswirkungen detailliert analysieren zu können, bietet sich das Werkzeug der agentenbasierten Simulation an. Basierend auf Verhaltensannahmen steht in diesem Ansatz das Individuum, genannt Agent, im Mittelpunkt. Das Gesamtverkehrsgeschehen resultiert aus dem Verhalten vieler einzelner Agenten.

Da die Simulation die Bewegungen jedes einzelnen Agenten zeitgenau abbildet, ist es sowohl möglich hochaufgelöste, agentenspezifische Analysen durchzuführen als auch beliebige Verkehrsmaßnahmen, insb. auch solche, die auf das Verhalten des Individuums abzielen zu simulieren. Beispielsweise ist es mit diesem Simulationsmodell möglich, eine zeitabhängige und/oder personen- und/oder fahrzeugtypabhängige Maut realistisch abzubilden, da einzelne Agenten in jedem Zeitschritt der Simulation identifizierbar sind (vgl. Kaddoura und Nagel, 2017). Im Kontext der Simulation des Fahrradverkehrs ermöglicht die agentenbasierte Simulation es, Personen mit unterschiedlichen Eigenschaften (Alter, Geschlecht, etc.) unterschiedliche Verhaltensmodelle zuzuweisen, womit bspw. auch unterschiedliche Einstellungen zum Thema Fahrradfahren aufgegriffen werden können. Dies ist wesentlich, da verschiedene Studien belegen, dass das Verhalten von Fahrradfahrern deutlich heterogener ist als bspw. jenes von Autofahrern (vgl. Ziemke et al. 2017). So vermeiden bspw. Frauen Strecken mit starker Steigung stärker als Männer, während Berufspendler durchschnittlich schneller unterwegs sind als Personen, die auf dem Weg zu anderen Aktivitäten sind. Ferner bietet der agentenbasierte Simulationsansatz die Möglichkeit Interaktionen zwischen verschiedenen Verkehrsarten wie z.B. das Vorbeifahren von Radfahrern an Autos, die an roten Ampeln warten, realistisch abzubilden (vgl. Agarwal und Lämmel, 2016).

Wesentliche Schritte der Erstellung eines Simulationsmodells (auch Verkehrssimulationsszenario genannt) sind neben der Abbildung des Verkehrsangebots die Erstellung einer räumlich und zeitlich hoch aufgelösten Verkehrsnachfrage in Form von Tagesplänen. Letzteres schließt die Zuweisung realistischer Aktivitätenketten, Aktivitätsorte sowie eine realistische Verteilung der Wege auf die zur Verfügung stehenden Verkehrsmittel ein. Hierzu kommt in dieser Arbeit u.a. ein mit der Verkehrssimulation verknüpfter Kalibrierungsansatz zum Einsatz, der auf Verkehrszählungen basiert und bereits für ein Szenario für Berlin ("Open Berlin Scenario", vgl. Ziemke und Nagel, 2017) erfolgreich eingesetzt wurde.

Da mit dem Verkehrssimulationsszenario für die Region Ruhr insbesondere auch Maßnahmen des Fahrradverkehrs (z.B. die Errichtung von Radschnellwegen) untersucht werden sollen, besteht neben der realistischen Abbildung der Berufspendler ein besonderer Bedarf hinsichtlich der Nahmobilität, insb. die Berücksichtigung kürzerer Wege, die häufig mit dem Fahrrad zurückgelegt werden. Hierzu wurde ein bereits zuvor eingesetzter verkehrszählstellenbasierter Kalibrierungsansatz (vgl. Flötteröd et al., 2011 sowie Ziemke et al., 2015) durch einen neuen distanzklassenbasierten Kalibrierungsansatz ergänzt, welcher in der vorliegenden Arbeit systematisch untersucht wird.

Es wird gezeigt, dass die gewählte Methodik geeignet ist, ein Verkehrssimulationsszenario zu erstellen, welches das Verkehrsgeschehen des Ruhrgebiets in seinen wesentlichen Eigenschaften realistisch abbildet. Durch das zusätzliche Kalibrierungsregime auf Basis verkehrsmittelspezifischer Distanzklassen wird die Qualität des Szenarios, insb. hinsichtlich kurzer Wege, klar verbessert.

Gleichzeitig belegt die vorliegende Arbeit, dass der im Rahmen des Open Berlin Scenarios entwickelte Prozess zur Szenarienerstellung übertragbar ist, was u.a. mit der weitgehenden Verwendung von frei verfügbaren und standardisierten Eingangsdaten zusammenhängt.

In folgenden Studien wird das für den Ist-Zustand kalibrierte Verkehrssimulationsszenario in die Zukunft projiziert. Verschiedene zukünftige Entwicklungen (Zukunftsszenarien), z.B. "Business as usual", "Smart City – Vernetzte Region", "Gesunde und grüne Stadt", werden in das Simulationsmodell übertragen und modellgestützt analysiert. Weiterhin erfolgt die Untersuchung konkreter Verkehrsmaßnahmen im Kontext der simulierten Zukunftsszenarien. Zu den Maßnahmen zählen z.B. der Rückbau der insb. auf den motorisierten Individualverkehr ausgerichteten Infrastruktur, der Bau weiterer Rad(schnell)wege, die (stärkere) Einbindung von On-Demand-Bedienkonzepten in den öffentlichen Verkehr und der Betrieb von autonomen geteilten Fahrzeugen mit "Ride-Sharing". Die erarbeiteten Zukunftsszenarien werden in Fokusgruppen diskutiert und die auf Basis der Simulation gewonnenen Erkenntnisse werden in diese Fokusgruppen zurückgespielt. Die Simulation wird damit zum Kernwerkzeug eines partizipativen, verkehrs- und raumplanerischen Ansatzes.

Es wird darauf hingewiesen, dass mit dem Begriff "Szenario" in dieser Arbeit zweierlei beschrieben wird:

Ziemke, Agarwal, Kaddoura (2018). MATSim-Szenario Region Ruhr (Author's Preprint Version) 3 1. Das Verkehrssimulationsszenario (auch: Verkehrssimulationsmodell), dessen Erstellung in der vorliegenden Arbeit beschrieben wird. Das Verkehrssimulationsszenario beschreibt den Untersuchungsraum mit seinem Verkehrsangebot (Verkehrsnetze) und

seiner Verkehrsnachfrage, die mittels einer synthetischen Bevölkerung aus individuellen Agenten mit eigenen Tagesplänen besteht. Da der Begriff "Szenario" die Standardterminologie innerhalb der eingesetzten Simulationssoftware MATSim für ein Simulationsmodell für eine bestimmte Region ist, wird dieser Begriff auch in der vorliegenden Arbeit entsprechend verwendet.

2. Zukunftsszenarien, d.h. mögliche zukünftige Umweltentwicklungen oder aktiv herbeigeführte Eingriffe (z.B. Verkehrs- oder stadtplanerische Maßnahmen), welche Einfluss auf das zukünftige Verkehrsgeschehen in der Region haben könnten. Solche Szenarien sollen mittels des erstellten Verkehrssimulationsmodells untersucht werden.

## **2 Methodik und Modellierungswerkzeuge**

#### **2.1 Verkehrssimulation in MATSim**

Das Verkehrssimulationsszenario für die Region Ruhr wird in MATSim erstellt. MATSim ("Multi-Agent Transport Simulation", vgl. Horni et al., 2016) ist eine Verkehrssimulationssoftware, die im Rahmen eines Open-Source-Projektes vom Fachgebiet Verkehrssystemplanung und Verkehrstelematik (VSP) der TU Berlin und vom Institut für Verkehrsplanung und Transportsysteme (IVT) der ETH Zürich sowie weiteren Mitwirkenden entwickelt wird

In MATSim wird jeder Verkehrsteilnehmer des Untersuchungsraums als ein sog. *Agent* abgebildet. Hierzu wird eine *synthetische Bevölkerung*, eine vereinfachte Abbildung der realen Bevölkerung des Untersuchungsraums, erstellt. Dabei wird darauf geachtet, dass einerseits die Verteilungen der Attribute (z.B. verschiedene demografische und sozioökonomische Eigenschaften) innerhalb der synthetischen Bevölkerung den entsprechenden Verteilungen der realen Bevölkerung des Untersuchungsraums entsprechen und gleichzeitig die Korrelationsstruktur zwischen den Attributen in synthetischer und realer Bevölkerung hinreichend genau übereinstimmen. Ziel ist somit, dass die synthetische Bevölkerung die reale Bevölkerung inkl. ihres Verkehrsverhaltens mit hinreichender statischer Genauigkeit repräsentiert.

In der Simulation des Verkehrsgeschehens in MATSim wird jeder Agent, d.h. jedes Mitglied der synthetischen Bevölkerung, einzeln abgebildet. Jeder Agent trifft eigenständige Entscheidungen und kann sein Verkehrsverhalten verändern. Es wird dabei angenommen, dass jeder Agent die Maximierung eines persönlichen Nutzens, quantifiziert durch einen *Score*, anstrebt. Das Verhalten eines Agenten hängt hierbei vom Verhalten anderer Agenten ab, da diese aufgrund ihrer Entscheidungen raum- und zeitbezogene Ressourcen verbrauchen (z.B. Kapazität einer Straße zu einem bestimmten Zeitpunkt), die dem betrachteten Agenten damit ggf. nicht mehr oder nur noch eingeschränkt zur Verfügung stehen, sodass sich der Agent ggf. für eine andere Alternative entscheidet (z.B. Wahl einer anderen Route oder auch ein anderes Verkehrsmittel).

Zur Simulation des Verkehrs der betrachteten Region kommt in MATSim ein iterativer Ansatz zur Anwendung, wobei jede Iteration aus drei Teilen besteht:

- 1. *Mobility Simulation*: Jeder Agent hat einen Tagesplan. Dieser Tagesplan enthält sämtliche Aktivitäten mit den Zeiten und Orten, zu/an denen der Agent diese Aktivität auszuführen beabsichtigt, sowie die Wege, die zwischen den Aktivitäten liegen inkl. der Routen und der verwendeten Verkehrsmittel. Jeder einzelne Agent setzt seinen individuellen Tagesplan in der Simulation der physischen Realität um (*Mobility Simulation* oder kurz *MobSim*): Der Agent fährt die Routen in der Simulation, welche in Sekundenschritten voranschreitet, ab, erreicht die geplante Aktivität, verweilt dort bis zum geplanten zeitlichen Ende der Aktivität und beginnt dann den nächsten Weg auf der geplanten Route usw.
- 2. *Scoring*: Nachdem der simulierte Tag durchlaufen ist, bewerten sämtliche Agenten ihren jeweiligen Tagesplan auf Basis einer Nutzenfunktion, mit der ein Score des Tagesplans berechnet wird. In diesen Score fließen die Wege üblicherweise basierend auf der Reisezeit (und ggf. weiteren Bewertungskriterien) als negative Komponenten ein (je länger ein Weg dauert desto höher der Abzug vom Score), während die Verweildauer bei den geplanten Aktivitäten (sowie ggf. weitere Bewertungskriterien wie z.B. eine rechtzeitige Ankunft bei einer zeitlich beschränkt zur Verfügung stehenden Aktivität) auf Basis einer logarithmischen Funktion den Score positiv beeinflusst.
- 3. *Replanning*: Schließlich wird es den Agenten ermöglicht, ihre Tagespläne anzupassen. Je nach Konfiguration der Simulation stehen verschiedene *innovative Strategien* zum Anpassen der Pläne zur Verfügung, z.B. das Berechnen neuer Routen (*ReRoute*) oder das Ändern des gewählten Verkehrsmittels (*Mode Choice*). Weiterhin kann der Agent aus bereits bestehenden Plänen auf Basis eines Logit-Ansatzes auswählen. Die Wahrscheinlichkeiten eine bestimmte Strategie auszuwählen sind konfigurierbare Parameter; i.d.R. wird die höchste Auswahlwahrscheinlichkeit dem Modul zur Auswahl aus bestehenden, bereits bewerteten Plänen zugewiesen. Wird eine innovative Strategie ausgewählt (z.B. ReRoute oder Mode Choice), so wird ein bestehender Plan des Agenten kopiert und entsprechend der gewählten Strategie angepasst. So erhalten Agenten bei Auswahl der Strategie ReRoute neue, mittels Dijkstra-Algorithmus berechnete Routen. Der neue Plan wird dann in der nächsten Iteration sofort umgesetzt, sodass er einen Score erhält.

Trotz der individuellen Auflösung einzelner Verkehrsteilnehmer als Agenten ist MATSim zur Simulation des Verkehrs von Regionen mit mehreren Millionen Einwohnern geeignet. Dies liegt u.a. darin begründet, dass dem Modell zur Simulation des Verkehrs (MobSim) ein vereinfachter, rechentechnisch sparsamer Ansatz zugrunde liegt: Es kommt das sog. Queue-Modell zum Einsatz, bei dem ein einzelnes Straßensegment (Kante) als Warteschlange abgebildet wird. Hierdurch entfällt die in anderen mikroskopischen Modellen (z.B. Car-Following-Modelle) nötige explizite Simulation der Bewegung der Verkehrsteilnehmer auf der Kante (vgl. Gawron, 1998). Der Verkehr auf einer Kante wird nach folgenden Regeln abgebildet, die entscheiden, wann ein Agent eine Kante k verlassen und auf die nächste Kante k+1 seiner Route wechseln darf:

- 1. Ein Agent muss nach Einfahren auf die Kante k auf dieser Kante k mindestens jene Zeit verweilen, die er benötigt, um die Kante im unbelasteten Zustand (d.h. mit erlaubter Höchstgeschwindigkeit) zu befahren (*free-flow travel time*).
- 2. Es muss Kapazität zum Verlassen der Kante (*flow capacity*) zur Verfügung stehen: Wenn die Kante (aufgrund verschiedener modellierter Eigenschaften) bspw. eine Kapazität von 1200 Fahrzeugen pro Stunde hat, dann darf nur alle drei Sekunden ein Fahrzeug die Kante verlassen. Ein Fahrzeug darf die Kante in diesem Falle also nur verlassen, wenn seit dem letzten Verlassen eines Fahrzeuges bereits mindestens drei Sekunden vergangen sind.
- 3. Die nächste Kante auf der gewählten Route k+1 muss über freie räumliche Kapazität (*storage capacity*) verfügen. Wenn sich auf der Kante k+1 bereits so viele Fahrzeuge befinden, dass ihre räumliche Kapazität vollständig ausgelastet ist, so muss das Fahrzeug auf der vorherigen Kante k seiner Route verbleiben.

Das Zusammenspiel dieser Regeln ermöglicht es trotz der Simplizität des Modells das Verkehrsgeschehen in seinen wesentlichen Eigenschaften, wie z.B. Stau und auch raum-zeitlicher Rückstau auf andere Teile des Netzwerks, realitätsnah abzubilden.

## **2.2 Initiale Verkehrsnachfrageerzeugung mittels CEMDAP**

Mit den in Abschnitt 2.1 beschriebenen Funktionalitäten lässt sich MATSim als ein Verkehrssimulations- und Verkehrsnachfrageanpassungsmodell verstehen, wobei mit "Anpassung" die Modifikation der Tagespläne (durch oben beschriebenes Replanning) gemeint ist. MATSim beinhaltet jedoch kein vollständiges Modell zur Generierung initialer Tagespläne. Diese sind jedoch nötig, um das Verkehrsgeschehen eines ganzen Tages abbilden zu können. Folgende Ansätze zur Erzeugung initialer Tagespläne kommen in Frage:

1. Sampling auf Basis von Wegetagebüchern: Es werden Wegetagebücher, die das Mobilitätsverhalten der Einwohner des Untersuchungsraums beschreiben, verwendet und mittels eines eigenschaftensensitiven Auswahlverfahrens der synthetischen Bevölkerung des Verkehrssimulationsszenarios zugewiesen.

- 2. Einsatz eines aktivitätenbasierten Verkehrsnachfragemodells, welches den Mitgliedern der synthetischen Bevölkerung in Abhängigkeit verschiedener demografischer und sozioökonomischer Eigenschaften Tagesplänen zuweist.
- 3. Weitere Ansätze, wie z.B. Ableitung der Verkehrsnachfrage über Big Data wie Mobilfunkdaten etc.

Im vorliegenden Verkehrssimulationsszenario für das Ruhrgebiet wird das aktivitätenbasierte Modell CEMDAP (comprehensive econometric microsimulator for daily activity-travel patterns, vgl. Bhat et al., 2012) zur Modellierung der initialen Verkehrsnachfrage verwendet, welches auf ähnliche Art bereits im Rahmen der Erstellung des Open Berlin Scenario (vgl. Ziemke und Nagel, 2017) verwendet wurde. Bei CEMDAP handelt es sich um ein Mikrosimulationsmodell, welches Individuen (d.h. Mitgliedern einer synthetischen Bevölkerung) Aktivitäten-Wege-Ketten zuweist. Die Mikrosimulation besteht aus einem System von Zufallsnutzenmodellen (*random utility models*), welche die verschiedenen Entscheidungen von Individuen, die den Tagesablauf hinsichtlich Aktivitätenteilnahme und Verkehrsverhalten bestimmen, repräsentieren. Der Output des Modells besteht u.a. aus einer Liste der Aktivitäten inkl. Art, Zeit und Ort jedes modellierten Individuums. Dieser Output kann in MATSim-Tagespläne konvertiert werden und stellt somit die benötigte Startlösung möglicher realistischer Tagespläne der Agenten der synthetischen Bevölkerung dar.

#### **2.3 Unterstützung der Selektion realistischer Tagespläne mittels Cadyts**

Wie im vorigen Abschnitt erläutert (vgl. Abschnitt 2.2) fungiert MATSim neben seiner Funktion als Verkehrssimulationsmodell (*network loading model*) auch als Modell zur Anpassung der Verkehrsnachfrage. Agenten können – entsprechend der jeweils eingesetzten innovativen Strategiemodule – Routen ihrer Wege, Abfahrtszeiten, Verkehrsmittel etc. ändern (vgl. Abschnitt 2.1).

Sofern ein geeignetes Modul zur Modellierung der Auswahl entlang einer Entscheidungsdimension (z.B. Verkehrsmittelwahl) eingesetzt wird, ist es nicht nötig, dass bereits die *initialen Pläne* hinsichtlich der Auswahl der Alternativen entlang *dieser* Entscheidungsdimension repräsentativ sind. Es ist vielmehr Ziel der Simulation, die Pläne so anzupassen, dass sie *nach Abschluss des Simulationsprozesses* die Realität hinsichtlich der relevanten Eigenschaften hinreichend gut repräsentieren.

Wie in Abschnitt 2.1 erläutert, gelangen Agenten mittels des iterativen Simulationsprozesses zu verhaltensmäßig plausiblen Plänen. Um zu gewährleisten, dass die Gesamtheit der umgesetzten Pläne das reale Verkehrsgeschehen hinreichend gut reproduziert, lässt sich zusätzlich zur verhaltensbasierten Bewertung der Pläne (Scoring) ein Kalibrierungsverfahren (Cadyts, "calibration of dynamic traffic simulations", vgl. Flötteröd et al., 2011) auf Basis realer Verkehrszählungen zuschalten. Dieser *verkehrszählstellenbasierte Selektionsansatz* weist dem Tagesplan eines Agenten, in dem ein Weg enthalten ist, welcher den Wert der Verkehrszählung in der Simulation auf einem bestimmten Streckenabschnitt dem entsprechenden real gemessenen Verkehrszählwert auf diesem Streckenabschnitt näher bringt, einen positiven Score-Aufschlag zu. D.h. ein Agent, der einen Weg zurücklegt, auf dem in der Realität mehr Verkehrsteilnehmer gezählt wurden als die Simulation dies in der aktuellen Iteration abbildet, wird dafür im Scoring "belohnt", dass er durch sein Verhalten dazu beiträgt das in der Realität beobachtete kollektive Verhalten zu reproduzieren. Umgekehrt erhält

ein Agent einen Score-Abzug, wenn er in der Simulation einen Streckenabschnitt befährt, auf dem bereits mehr Fahrzeuge als in der Realität vorhanden sind. Diese Score-Aufschläge bzw. -Abzüge lassen sich als alternativen-spezifische Konstanten (*alternative-specific constant*), welche nicht-beobachtete, entscheidungsrelevante Attribute aufgreifen, interpretieren.

## **3 Szenario der Region Ruhr**

Die vorliegende Arbeit beschreibt die Erstellung eines solchen agentenbasierten Verkehrssimulationsmodells für die Region Ruhr. Die Region Ruhr ist daher von besonderem Interesse, da sich im Zuge der Umgestaltung der Emscherregion eine besondere Gelegenheit ergibt, Veränderungen im Verkehrssystem herbeizuführen, welche verschiedene Fragestellungen aufgreifen.

Der Planungsraum des Szenarios ist das Ruhrgebiet (gemäß Zugehörigkeit der jeweiligen Städte und Kreise zum Regionalverband Ruhr (RVR), http://www.metropoleruhr.de/regionalverband-ruhr.html), der Untersuchungsraum ist das Bundesland Nordrhein-Westfalen. Der Anspruch des Szenarios ist es, das Verkehrsgeschehen innerhalb des Ruhrgebiets, insbesondere im innerer städtischen Teil des Ruhrgebietes, in seinen wesentlichen Eigenschaften und mit seinen wesentlichen Verkehrsträgern abzubilden. Im Vergleich zu bisherigen Szenarien (z.B. dem Open Berlin Scenario, vgl. Ziemke und Nagel, 2017) liegt ein größerer Fokus darauf, den Radverkehr realitätsnah abzubilden.

#### **3.1 Datengrundlage**

Zur Erstellung des Szenarios wurden folgende Eingangsdaten verwendet:

- 1. OpenStreetMap (OpenStreetMap, 2018), worüber frei nutzbare Geodaten (*volunteered geographic information*) in strukturierter, standardisierter Form zur Verfügung stehen.
- 2. Verkehrszählungen (Straßen.NRW, 2017), die projektbasiert vom Landesbetrieb Straßenbau Nordrhein-Westfalen (Straßen.NRW), dem Betreiber der Autobahnen, Bundes- und Landesstraßen im Nordrhein-Westfalen zur Verfügung gestellt wurden. Hierzu zählen (1) "Kontinuierliche Verkehrszählungen (Dauerzählungen)" sowie (2) "Periodische Verkehrszählungen (Straßenverkehrszählungen)". Nach Vollständigkeitsund Plausibilitätsprüfungen sowie Zuordnung zu den Kanten des Netzwerks, werden innerhalb des Ruhrgebiets Daten von 417 Zählstellen verwendet. Hiermit werden also insgesamt 10.008 stündliche Verkehrszählungen im Verkehrssimulationsszenario verwendet.
- 3. Zensus 2011 (Statistische Ämter des Bundes und der Länder, 2011), der die Anzahl der Personen in jeder Gemeinde, aufgeschlüsselt u.a. nach Altersklasse, Geschlecht, Erwerbsstatus bereitstellt.
- 4. Pendlerstatistik der Bundesagentur für Arbeit (Bundesagentur für Arbeit, 2010), über welche die Anzahl der sozialversicherungspflichtigen Beschäftigten nach Wohn- und Arbeitsort auf Gemeindeebene verfügbar ist.
- 5. Shapefiles, welche (1) die Städte und Gemeinden des Bundeslandes Nordrhein-Westfalen und (2) die Postleitzahlenbereiche (PLZ-Bereiche) innerhalb der Städte und Gemeinden des Ruhrgebietes beschreiben
- 6. CORINE Land Cover (CLC, "coordination of information on the environment", vgl. Umweltbundesamt, 2017), ein europaweites Projekt, über welches europaweit einheitliche Daten bzgl. Landbedeckung und Landnutzung bereitgestellt werden. In Deutschland wird hierbei die Landbedeckung nach 37 Klassen spezifiziert. Der aktuellste verfügbare Datensatz bezieht sich auf das Jahr 2012.
- 7. Verkehrserhebungen: Zur Kalibrierung und Validierung der Verkehrsmittelwahl, der Anzahl der im Planungsraum zurückgelegten Wege sowie der Distanzen der Wege wird auf die Haushaltsbefragung zur Mobilität Essen 2011 (vgl. LK Argus, 2012) sowie die Mobilitätsuntersuchung 2014 des Ennepe-Ruhr-Kreises (vgl. Planersocietät, 2014) zurückgegriffen.

#### **3.2 Verkehrsangebot**

Ein Verkehrsnetz des Gebietes des Landes Nordrhein-Westfalen wurde auf Basis von Daten der Open-Data-Plattform OpenStreetMap erstellt. Dies entspricht dem üblichen Vorgehen bei der Erstellung von MATSim-Verkehrssimulationsszenarien (vgl. Zilske et al., 2011). Das erstellte Netzwerk erstreckt sich über das gesamte Bundesland Nordrhein-Westfalen und enthält 126.815 Knoten und 224.512 Kanten und ist in Abb. 3.1 dargestellt. Für die in der Abbildung rot markierten Kanten liegen stündliche Verkehrszählungen vor (vgl. Abschnitt 3.1).

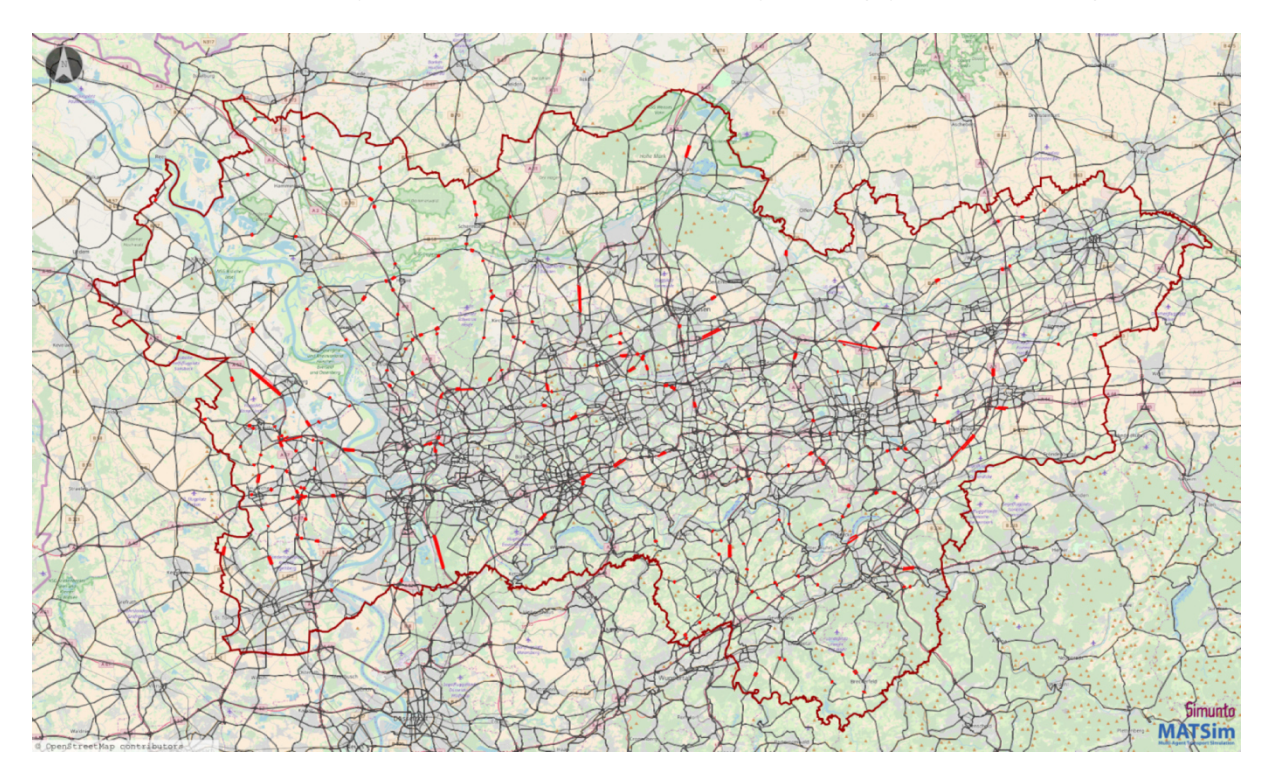

Abb. 3.1: Verkehrsnetz und Verkehrszählstellen (Hintergrund: OpenStreetMap)

#### **3.3 Verkehrsnachfrage**

Die Modellierung der im Verkehrssimulationsszenario enthaltenen Verkehrsnachfrage basiert auf einem mehrstufigen Prozess, welcher sich an den Erstellungsprozess eines Szenarios für die Region Berlin (Open Berlin Scenario, vgl. Ziemke und Nagel, 2017) anlehnt, diesen jedoch um einen weiteren, zusätzlichen Kalibrierungsansatz basierend auf verkehrsmittelspezifischen Distanzklassen der Wege erweitert.

#### **3.3.1 Erstellung mehrerer synthetischer Bevölkerungen**

Dvsvd

In einem ersten Schritt wird eine synthetische Bevölkerung des Untersuchungsgebietes (Land Nordrhein-Westfalen) auf Basis des Zensus sowie der Pendlerstatistik (vgl. Abschnitt 3.1) im Eingabeformat der aktivitätenbasierten Verkehrsnachfragesimulationssoftware CEMDAP (vgl. Abschnitt 3.2) erstellt. Ferner werden Information der Raumstruktur für CEMDAP bereitgestellt. Entsprechend der Informationen gemäß Datengrundlage sind Wohn- und Arbeitsorte zunächst gemeindescharf spezifiziert.

Innerhalb der Gemeinden des Ruhrgebietes wird die räumliche Auflösung des Modells verfeinert, sodass die Lokalisierung sich hier nicht auf die Gemeindeebene, sondern auf die Ebene der PLZ-Bereiche bezieht. Die bisher lediglich gemeindescharf spezifizierten Wohn- und Arbeits-/Ausbildungsorte müssen dementsprechend auf PLZ-Ebene disaggregiert werden. Hierzu werden für die Wohnorte der Agenten PLZ-Bereichen innerhalb der entsprechenden Gemeinde zugewiesen. Die Stadt Essen bspw. besteht aus 32 PLZ-Bereichen, in denen im Schnitt ca. 17.700 Einwohner leben, bei einem Minimum von 8.509 und einem Maximum von 26.972 Einwohner pro PLZ-Bereich (die Zahlenverhältnisse in den anderen Städten und Gemeinden des Ruhrgebietes sind ähnlich). Insofern bietet eine zufällige Ziehung eines PLZ-Bereichs eine einfache, universelle und für den gegebenen Anwendungsfall hinreichend genaue Möglichkeit die reale Bevölkerungsverteilung innerhalb der Gemeinde anzunähern.

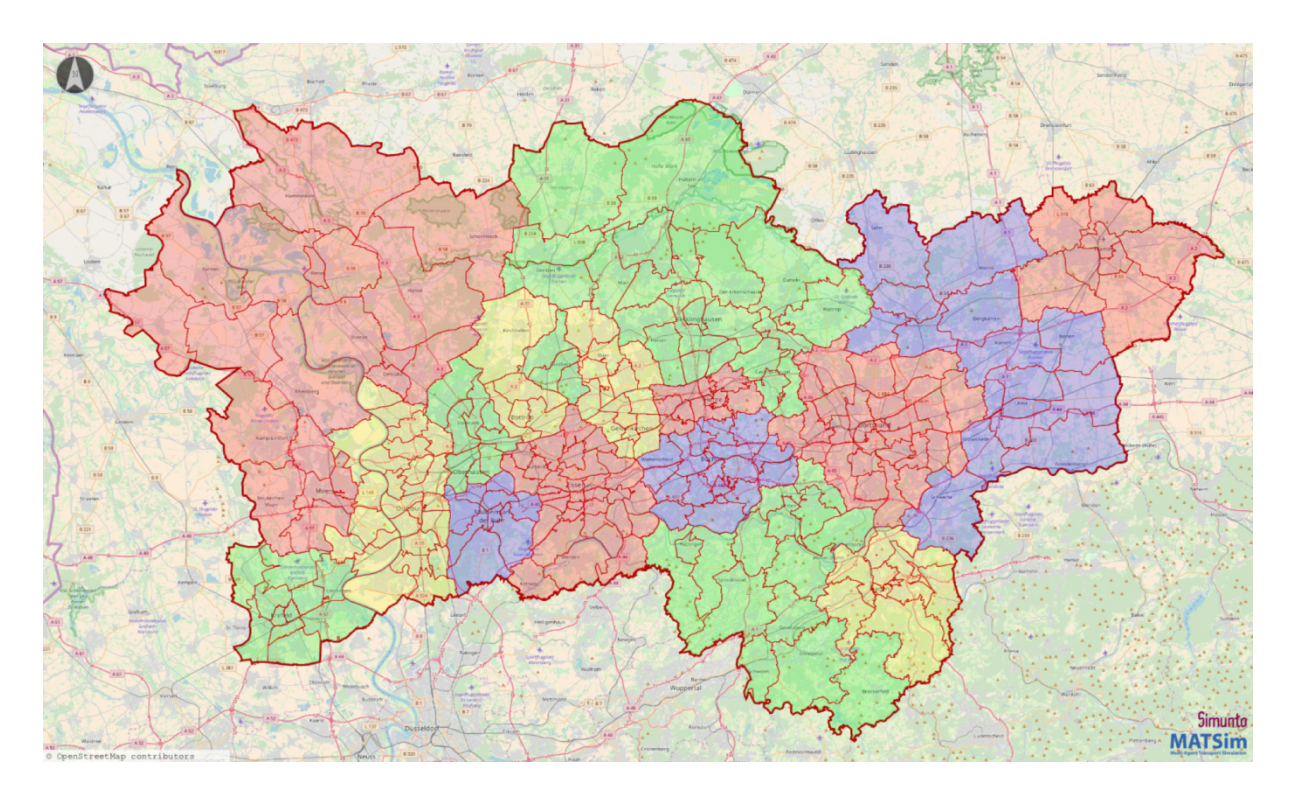

Abb. 3.2: PLZ-Bereiche in den Städten und Kreisen des Ruhrgebietes (Hintergrund: OpenStreetMap)

Für die Arbeits-/Ausbildungsorte werden ebenfalls PLZ-Bereiche zugewiesen. Im Ggs. zu den Wohnorten ist hier jedoch die räumliche Verteilung unbekannt, sodass diese nicht aus den

Datengrundlagen abgeleitet wird, sondern modellintern reproduziert wird, wozu das in Abschnitt 2.3 beschriebene Selektionsverfahren verwendet wird. Um diesem Verfahren die nötige Auswahl möglicher Alternativen bereitzustellen, werden insgesamt fünf Versionen der synthetischen Bevölkerung erstellt, welche sich jeweils durch verschiedene Lokalisationen der Arbeits-/Ausbildungsorten auf PLZ-Ebene unterscheiden.

#### **3.3.2 Modellierung von mehreren Sets aus Aktivitäten-Wege-Ketten**

In einem zweiten Schritt wird die Mikrosimulation CEMDAP zur Erstellung individueller Aktivitäten-Wege-Ketten für jede der fünf synthetischen Bevölkerungen angewendet, sodass als Ergebnis fünf Ausgabedateien mit jeweils einer Aktivitäten-Wege-Kette eines jeden Mitglieds der synthetischen Bevölkerung vorliegt.

#### **3.3.3 Übertragung der Aktivitäten-Wege-Ketten in Tagespläne**

Als dritter Schritt erfolgt die Konvertierung der Aktivitäten-Wege-Ketten aus CEMDAP nach MATSim zur Erstellung der Tagespläne der Agenten. Um das Verkehrssimulationsszenario in der Anwendung hinsichtlich Rechenzeit effizienter zu machen, werden zufallsbasiert 1% der Mitglieder der synthetischen Bevölkerung aus dem ersten der insgesamt fünf CEMDAP-Output-Sets ausgewählt und die Aktivitäten-Wege-Ketten der somit ausgewählten Agenten in das MATSim-Tagesplan-Format konvertiert. Aus den anderen vier CEMDAP-Output-Sets werden die Aktivitäten-Wege-Ketten der ausgewählten Agenten ebenfalls nach MATSim konvertiert und den Agenten als weitere mögliche Tagespläne hinzugefügt.

Durch das Sampling (d.h. die zufallsbasierte Auswahl von 1% der synthetischen Bevölkerung) werden die Rechenzeiten der Verkehrssimulation erheblich verkürzt, während sich durch entsprechendes Mitskalieren der Netzwerkattribute trotzdem realistische Fahrzeiten und Staueffekte abbilden lassen. Bei einer fahrplan- und fahrzeugfeinen Modellierung des öffentlichen Verkehrs (welcher in der aktuellen Entwicklungsstufe des Szenarios noch nicht enthalten ist) wäre allerdings ein größeres Sample nötig, da sich die Eigenschaften des ÖV nicht ohne Verzerrungseffekte derart stark skalieren lassen.

Ziemke, Agarwal, Kaddoura (2018). MATSim-Szenario Region Ruhr (Author's Preprint Version) 5 Während CEMDAP zonenbasiert ist (im vorliegenden Szenario gemeindescharf außerhalb des Ruhrgebietes und PLZ-Bereichsscharf innerhalb des Ruhrgebiets), ist MATSim koordinatenbasiert. Im Rahmen der Konvertierung werden Zufallskoordinaten in der entsprechenden Zone gezogenen und den Aktivitäten in den Plänen der Agenten zugewiesen. Hierbei werden als zusätzliches Kriterium CORINE-Land-Cover-Informationen (vgl. Abschnitt 3.1) verwendet, sodass nur Koordinaten in die Pläne eingetragen werden, an denen entsprechend der LandCover-Information die jeweilige Aktivität plausibel erscheint (z.B. sollten Wohn-Aktivitäten nur in entsprechend bebauten Gebieten stattfinden). Außerdem werden bei der Konvertierung nur Agenten einbezogen, die mindestens eine ihrer Aktivitäten innerhalb des Ruhrgebietes haben, d.h. sich am modellierten Tag mind. einmal im Ruhrgebiet aufhalten.

Somit liegt als Zwischenergebnis ein einprozentiges Sample der Gesamtverkehrsnachfrage des Ruhrgebietes vor, wobei jeder darin enthaltene Agent über insgesamt fünf Tagespläne verfügt, die sich im Wesentlichen durch unterschiedliche Arbeits-/Ausbildungsorte sowie verschiedene sonstige Aktivitätenorten und in geringerem Maß verschiedene Aktivitätenzeiten unterscheiden.

#### **3.3.4 Simulationsbasierte Anpassung der Tagespläne**

Im vierten Schritt wird MATSim verwendet, um ein realistisches Abbild des Verkehrsgeschehens des Ruhrgebietes zu erzeugen. In die verhaltensbasierte Auswahl von Tagesplänen in der iterativen MATSim-Simulation wirkt der in Abschnitt 2.3 beschriebene Kalibrierungsansatz mittels seines Einflusses auf das Scoring und die darauf basierende Planauswahl hinein, um u.a. eine realitätsnahe Wahl von Aktivitätenorten (mit Ausnahme der bereits aus den Eingangsdaten feststehenden Wohnorte) und der daraus resultierenden Reiseweitenverteilung, aber auch eine realistische Verkehrsmittelwahl zu bewirken.

Ziemke, Agarwal, Kaddoura (2018). MATSim-Szenario Region Ruhr (Author's Preprint Version) 6 Im Unterschied zum Open Berlin Scenario, bei dem zwei separate, aufeinander aufbauende Simulationsläufe (1) zur Selektion der Aktivitätenorte der Agenten und (2) zur der Wahl von Verkehrsmitteln durchgeführt wurden, wurde hierzu im vorliegenden Szenario für das Ruhrgebiet nur ein Simulationslauf, in welchem die Selektion der Orte und der Verkehrsmittel gleichzeitig erfolgt, verwendet. Das Vorgehen im Berlin-Szenario lag darin begründet, dass lediglich das in Abschnitt 2.3 beschriebene *verkehrszählstellenbasierte Selektionsverfahren* zur Verfügung stand, nicht aber der hier beschriebene und erstmals eingesetzte *verkehrsmittelspezifische distanzklassenbasierte Ansatz*. Insofern konnte das Selektionsverfahren lediglich auf das System des motorisierten Individualverkehrs wirken. Um dennoch alle Verkehrsteilnehmer, d.h. auch jene Verkehrsteilnehmer, die sich nicht im MIV-System bewegen, einbeziehen zu können, wurden im ersten Simulationslauf des Berlin-Szenarios (d.h. dem Simulationslauf zur Selektion der Aktivitätenorte) sämtliche Agenten als "fiktive Automobilnutzer" in das Verkehrsnetz gesetzt. Entsprechend wurden sämtliche Eigenschaften der Simulation, die die Kapazität des Netzwerks beschreiben, hochskaliert. Die Skalierung wurde so vollzogen, dass wenn – gemäß der Annahme – alle Verkehrsteilnehmer ihre Wege mit dem Auto (statt ggf. einem anderen Verkehrsmittel) absolvieren, in der Simulation näherungsweise gleiche Reisezeiten und Staueffekte bestehen wie in einem nicht-skalierten Netzwerk, in dem sich nur die

"wirklichen Automobilnutzer" bewegen. Dieser Ansatz ist vertretbar, (1) da sich die Reiseweitenverteilungen zwischen Automobil- und ÖV-Nutzern nicht gravierend unterscheiden (vgl. Ahrens et al., 2014) und (2) vor allem da ein weiterer Simulationslauf zur Zuweisung der Verkehrsmittel nachfolgt, durch den die Möglichkeit zum Ausgleich etwaiger Implausibilitäten besteht. Nicht unerwartet zeigten sich jedoch in der Validierung kurze Wege als unterrepräsentiert. Dies führt insbesondere für die Verkehrsmittel Zu-Fuß-Gehen und Radfahren, die besonders stark für kürzere Wege genutzt werden, zu Abweichungen (die Simulation enthält zu wenig kurze Wege verglichen mit der Realität laut Verkehrsbefragung). Das Verkehrssimulationsszenario sollte folglich nur verwendet werden, wenn Fuß- und Radverkehr im Rahmen der zu untersuchenden Fragestellungen lediglich *Ausweichalternativen* darstellen, nicht aber selbst im Fokus der Analyse stehen.

Da es jedoch entsprechend der Anforderungen an das zu erstellende Verkehrssimulationsszenario für das Ruhrgebiet von besonderer Wichtigkeit ist den Verkehr der Radfahrenden realitätsnah abzubilden, wird zur Erstellung dieses Szenarios ein anderer Ansatz gewählt. Der neue, zur Erstellung des Verkehrssimulationsszenarios für das Ruhrgebiet erstmals erprobte Kalibrierungsansatz funktioniert folgendermaßen: Neben dem auf MIV-Zählungen basierenden Kalibrierungsansatz wird parallel ein zweites Kalibrierungsregime hinzugenommen, welches die Distanzverteilungen der Wege, differenziert nach Verkehrsmitteln, als Grundlage hat.

Rechentechnisch funktioniert der neue distanzverteilungsbasierte Ansatz ähnlich wie der verkehrszählstellenbasierte Selektionsansatz. Wie in Abschnitt 2.3 erläutert, weist der verkehrszählstellenbasierte Selektionsansatz dem Tagesplan eines Agenten, in dem ein Weg enthalten ist, welcher einen positiven Beitrag zur Abbildung realer Verkehrszählungen in der Simulation leistet, einen positiven Score-Aufschlag zu. Der neue, distanzklassenbasierte Selektionsansatz zählt die Wege der Agenten, die in vordefinierte Distanzklassen fallen, separiert nach Verkehrsmitteln. Es lässt sich jeder in einer betrachteten Iteration der Simulation zurückgelegte Weg exakt einer verkehrsmittel- und distanzspezifischen Klasse zuordnen. Aus Sicht des Kalibrierungstools Cadyts entspricht eine solche Klasse einer Zählstelle. Liegt die Anzahl der Wege einer verkehrsmittel- und distanzspezifischen Klasse in der Simulation unter der entsprechenden Anzahl der in der Realität beobachteten Wege, so wird dem Plan des Agenten, der diese Zählung bewirkt hat, ein entsprechender positiver Score-Aufschlag zugewiesen. Umgekehrt erhält ein Agent, der in der betrachteten Iteration der Simulation einen Weg ausführt, der innerhalb der entsprechenden verkehrsmittelspezifischen Distanzklasse in der Realität nicht so häufig vorkommt, einen Score-Abzug. Analog zu den Erläuterungen zum verkehrszählstellenbasierten Selektionsansatz lassen sich diese Score-Aufschläge bzw. -Abzüge als ebenfalls nicht-beobachteter Attribute auffassen.

## **4 Experimente und Resultate**

Zur Untersuchung des neuen, in Abschnitt 3.3.4 beschriebenen, auf verkehrsmittelspezifischen Distanzklassen basierenden Verfahrens zur Anpassung der Tagespläne der Agenten hinsichtlich einer guten Übereinstimmung mit der Realität werden im Folgenden drei Experimente durchgeführt.

Die Ergebnisse werden hinsichtlich (1) der Reproduktion der Verkehrszählungen und (2) der Übereinstimmung der Anzahlen der Wege, aufgeschlüsselt nach Distanzklassen und Verkehrsmitteln, ausgewertet. Die Informationen bzgl. der realen Wegelängen nach Verkehrsmitteln im Ruhrgebiet wurden aus zwei Erhebungen aus der Region Ruhr zusammentragen: "Haushaltsbefragung zur Mobilität Essen 2011" (vgl. LK Argus, 2012) und "Mobilitätsuntersuchung 2014" des Ennepe-Ruhr-Kreises (vgl. Planersocietät, 2014). Hierbei wird angenommen, dass sich die Wegelängenanteile zwischen Essen und den anderen Großstädten des zentralen Ruhrgebietes (d.h. Bochum, Bottrop, Dortmund, Duisburg, Essen, Gelsenkirchen, Hagen, Hamm, Herne, Mühlheim an der Ruhr und Oberhausen) nicht gravierend unterscheiden. Mittels der Anzahlen der Wege pro Person gemäß Erhebung sowie der Bevölkerungszahlen der genannten Städte, können somit die Anzahlen der Wege in den Städten des zentralen Ruhrgebietes pro Verkehrsmittel und Distanzklasse abgeleitet werden. Analog werden auf Basis der Erhebung für den Ennepe-Ruhr-Kreis die Anzahlen der Wege pro Verkehrsmittel und Distanzklasse für die weniger städtisch geprägten Landkreise am Rande des Ruhrgebiets abgeschätzt.

Für Essen lagen distanzklassen- und verkehrsmittelspezifische Wegeanteile, differenziert nach sieben Verkehrsmitteln (Zu Fuß, Fahrrad, Moped/Mrad, PKW Fahrer, PKW Mitfahrer, ÖPNV und SPNV) vor, die in die Klassen MIV-Fahrer, MIV-Mitfahrer, Öffentlicher Verkehr (ÖV), Fahrrad und zu Fuß gehen zusammengefasst wurden. Für den Ennepe-Ruhr-Kreis lagen die distanzklassen- und verkehrsmittelspezifische Wegeanteile bereits für die fünf genannten Klassen vor. Die Distanzen werden in die Klassen <3 km, 3-5 km, 5-10 km sowie 10-100 km aufgeschlüsselt. Wege über 100 km können vorkommen, werden jedoch nicht in diese Kalibrierung einbezogen.

## **4.1 Simulation und Kalibrierung mit Bezug auf Verkehrszählungen ohne Verkehrsmittelwahl**

Zunächst wird ein Simulationslauf durchgeführt, welcher den verkehrszählstellenbasierten Selektionsansatz (vgl. Abschnitt 2.3), *nicht* jedoch den neuen, hier erstmals beschriebenen, distanzklassenbasierten Selektionsansatz (vgl. Abschnitt 3.3.4) enthält. Dieser Simulationslauf dient als Basis zur Evaluierung des neuen Ansatzes. Da ferner das innovative Strategiemodul zur Verkehrsmittelwahl (vgl. Abschnitt 2.1) deaktiviert bleibt, entspricht dieser Simulationslauf methodisch dem ersten Selektionslauf des Open Berlin Scenarios, welcher dort zur Zuweisung der Aktivitätenorte (Location Choice) der Agenten verwendet wurde. Es kommt die bereits erläuterte, vereinfachende Methode zum Einsatz, nach der sämtliche Verkehrsteilnehmer als "fiktive Automobilnutzer " behandelt werden und das Netzwerk in seinen kapazitätsrelevanten Eigenschaften so skaliert wird, sodass die Auslastung des Netzwerks näherungsweise die gleiche ist wie sie die "wirklichen Automobilnutzer" im nicht-skalierten MIV-Netzwerk erfahren würden (vgl. Abschnitt 3.3.4).

In Abb. 4.1 a) ist zu erkennen, dass die mittleren relativen Abweichungen (mean relative error) zwischen simuliertem Verkehr und tatsächlich gezähltem Verkehr auf den mit Zählstellen ausgestatteten Kanten tagsüber (d.h. 7:00 bis 20:00) im Bereich um 40% liegen. Möglichkeiten zur Reduktion dieser Abweichungen durch Anpassungen der Simulationsparameter wurden in der bereits erwähnten, methodisch verwandten Location-Choice-Simulation im Rahmen des Open Berlin Scenarios dargelegt, wo die Abweichungen auf ca. 20% reduziert wurden (vgl. Ziemke und Nagel, 2017).

Da die ausschließliche Simulation des MIV in der vorliegenden Studie im Ggs. zum Open Berlin Scenario *kein* Zwischenergebnis, auf dem weiter aufgebaut wird, darstellt, sondern lediglich als Anhaltspunkt zum Vergleich dient, wird hier von einer Feinjustierung zur Reduktion der genannten Abweichungen abgesehen. Stattdessen geht es, wie in Abschnitt 3.3.4 erläutert, darum das integrierte Simulations-Kalibrierungs-Verfahren vom in diesem Abschnitt ausschließlich betrachteten MIV (ohne Möglichkeit zur Verkehrsmittelwahl) auf eine Simulation, die alle relevanten Verkehrsmittel einschließt und entsprechend eine Verkehrsmittelwahl ermöglicht, zu erweitern.

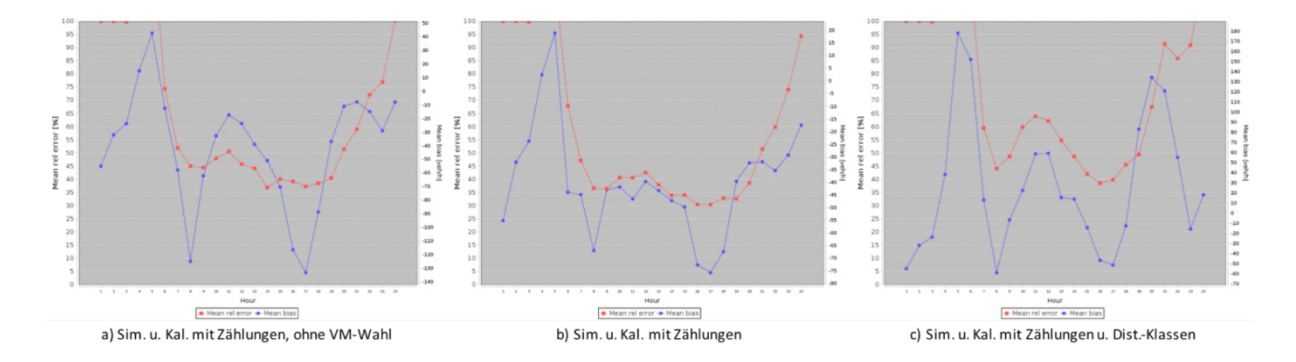

Abb. 4.1: Vergleich der MIV-Zählungen zwischen Simulation und Realität

Abb. 4.2 veranschaulicht (in roter Farbe) die Anzahl der mit dem MIV im gesamten Planungsgebiet absolvierten Wege im Vergleich zur Abschätzung der entsprechenden realen Wegeanzahl. Es ist zu erkennen, dass die Simulation die Gesamtzahl der Wege unterschätzt.

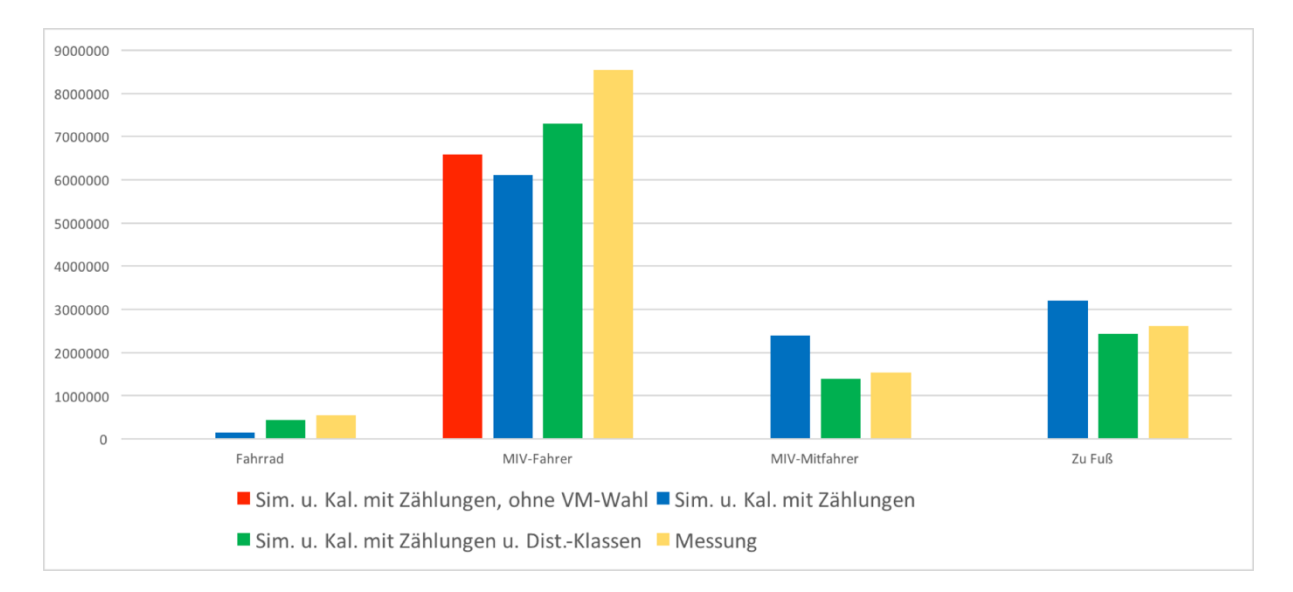

Abb. 4.2: Anzahlen der zurückgelegten Wege in Simulation und Realität nach Verkehrsmitteln

## **4.2 Simulation und Kalibrierung mit Bezug auf Verkehrszählungen mit Verkehrsmittelwahl**

Zur Einbeziehung weiterer Verkehrsmittel (neben dem in Abschnitt 4.1 ausschließlich betrachteten MIV) wird nun in der Simulation das innovative Strategiemodul zur Verkehrsmittelwahl (Mode Choice) aktiviert. Somit sind die Agenten nun nicht mehr "gezwungen" einen Weg, für den ggf. ein anderes Verkehrsmittel passender ist als das Auto, dennoch mit dem Auto zurückzulegen. Stattdessen können die Agenten nun auch die Verkehrsmitteln "MIV-Mitfahrer", "Fahrrad" oder "Zu-Fuß-Gehen" auswählen (vgl. Abschnitt 2.1). Der öffentliche Verkehr wird, wie zuvor, bei den "MIV-Fahrern" mitsimuliert und das Netzwerk entsprechend skaliert, da (1) eine hinreichende Beschreibung des ÖV-Systems im Szenario in seiner aktuellen Entwicklungsstufe noch nicht enthalten ist und (2) beim ÖV durch seine vergleichsweise ähnlichen Distanzcharakteristika zum MIV (im Gegensatz zu durchschnittlich deutlich kürzeren Wegen beim Radfahren und Zu-Fuß-Gehen) vergleichsweise geringe Verzerrungseffekte durch diese Vereinfachung zu erwarten sind.

Für den Radverkehr- und Fußverkehr wird zunächst ein vereinfachter *Teleportierungsansatz* verwendet, bei dem die Radfahrenden mit einer angenommenen Geschwindigkeit von 20 km/h und die Zufußgehenden mit einer angenommenen Geschwindigkeit von 5 km/h zwischen ihren Aktivitäten bewegen. Teleportierung bedeutet, dass die Personen im Ggs. zur Simulation des MIV nicht auf dem Netzwerk bewegt werden, sondern einfach mit entsprechender zeitlicher Verzögerung von einer Aktivität zur nächsten "umgesetzt" ("teleportiert") werden. Der zeitliche Versatz ergibt sich hierbei aus der Luftliniendistanz zwischen den Aktivitäten, einem angenommenen Wegstrecke-Luftlinien-Quotienten von 1,3 sowie den genannten Geschwindigkeiten.

Der Teleportierungsansatz ist vertretbar bei Verkehrsmitteln, bei denen Staueffekte (d.h. Reisezeitverzögerungen durch Netzwerkauslastung) eine unwesentliche Rolle spielen, sowie bei Verkehrsmitteln, die nicht selbst im Fokus der Analyse sind. Da Staus bei Fußgängern und Radfahrern als selten angenommen werden dürfen und es in der vorliegenden Arbeit um die Untersuchung des Prozesses zur Erstellung des Verkehrssimulationsszenarios, noch nicht aber um die Untersuchung von Verkehrsmaßnahmen geht, wurde dieser Ansatz gewählt.

Die MIV-Mitfahrer werden so modelliert, dass sie die gleichen Reisezeiten wie die MIV-Fahrer auf den entsprechenden Routen erhalten (die Routen werden entsprechend berechnet), jedoch nicht selbst in der Mobility Simulation das Netzwerk befahren. Dies ist entscheidend, da die MIV-Mitfahrer sonst Verkehr auf dem Netzwerk produzieren würden, der in der Realität nicht besteht, da MIV-Mitfahrer nicht selbst ein Fahrzeug bewegen. Eine Nichtberücksichtigung dieser Tatsache würde den Vergleich des simulierten Verkehrs und des realen Verkehrs anhand von Zählstellendaten stark verfälschen. Eine grundsätzlich wünschenswerte Zuordnung der MIV-Mitfahrer zu den MIV-Fahrern würde eine Modellierung der Haushaltskontexte voraussetzen, was jedoch jenseits der Möglichkeiten des aktuellen Projektes liegt und gleichzeitig hinsichtlich des beabsichtigten Einsatzes des Modells nicht notwendig ist.

Wie sich Abb. 4.1 b) entnehmen lässt, haben sich die Abweichungen der Verkehrsstärken auf den mit Zählstellen ausgestatteten Streckenabschnitten gegenüber der reinen MIV-Simulation aus Abschnitt 4.1. (vgl. Abb. 4.1. a)) leicht reduziert. Abb. 4.2 zeigt, dass sich außerdem die Anzahl der Wege, die mit dem MIV zurückgelegt werden, reduziert hat, womit die Abweichung zur entsprechenden Anzahl realer Wege größer geworden ist. Dies ist durchaus erwartet, da nun vier Verkehrsmittel in der Simulation enthalten sind, zwischen denen die Agenten auswählen können, jedoch nur eines (der MIV) der in die Simulation integrierten Kalibrierung unterliegt. Unabhängig von der beobachteten Verschlechterung der konkreten Ergebnisse, sollte dieses Simulationssetup, in welchem Verkehrsmittel vorhanden sind, die selbst keiner Kalibrierung unterliegen (MIV-Mitfahrer, Fahrrad und Zu-Fuß-Gehen), gleichzeitig aber eine Ausweichalternative für den der Kalibrierung unterzogenen MIV darstellen, grundsätzlich nicht verwendet werden. Durch die nicht kalibrierten alternativen Verkehrsmittel wird das den MIV beeinflussende, zählstellenbasierende Kalibrierungsregime teilwiese "ausgehebelt". Um diese methodische Inkonsistenz zu beseitigen, wurde der in Abschnitt 3.3.4 beschriebene, um verkehrsmittelspezifische Distanzklassen erweiterte Selektionsansatz entwickelt, welcher sämtliche in der Simulation vorhandene Verkehrsmittel in die Kalibrierung einbezieht. Dieser kommt im folgenden Abschnitt zum Einsatz.

## **4.3 Simulation und Kalibrierung mit Bezug auf Verkehrszählungen und Reiseweitenverteilungen ohne Verkehrsmittelwahl**

Nun wird neben dem verkehrszählstellenbasierten Ansatz (vgl. Abschnitt 2.3) auch der neue distanzklassenbasierte Ansatz (vgl. Abschnitt 3.3.4) zur Bewertung der Tagespläne der Agenten eingesetzt. Die Agenten können weiterhin sowohl Routen wie auch das Verkehrsmittel für ihre Wege auswählen und die gefundenen Optionen in der iterativen Verkehrssimulation "ausprobieren". Im Ggs. zum in Abschnitt 4.2 beschriebenen Setup unterliegen nun jedoch alle Agenten auf sämtlichen Wegen dem in Abschnitt 3.3.4 beschriebenen Kalibrierungsverfahren, das auf einem Vergleich der Anzahlen an Wegen aufgeschlüsselt nach Verkehrsmitteln und Distanzklassen basiert. Jeder einzelne Weg fällt in exakt eine von insg. 16 disjunkten Klassen (vier Verkehrsmittel x vier Distanzklassen). Je nachdem, ob die Ausführung eines nach diesen Klassen charakterisierten Weges zur Reproduktion der realen Anzahl an Wegen beiträgt, erhält dieser Weg einen Score-Aufschlag bzw. Score-Abschlag.

Abb. 4.2 zeigt (in grüner Farbe), dass die Anzahlen der Wege, die mit bestimmten Verkehrsmitteln absolviert werden, deutlich näher an der Realität liegen als jene ohne distanzklassenbasierte Kalibrierung (vgl. Abschnitt 4.2; in Abb. 4.2 dargestellt in blauer Farbe). Insbesondere die im Experiment aus Abschnitt 4.2 überschätzten Anzahlen an Wegen von MIV-Mitfahrer und zu Fuß Gehenden werden im neuen, um Distanzklassen ergänzten Modell deutlich besser abgeschätzt.

Wie sich Abb. 4.1 c) zu sehen, sind die Abweichungen der Verkehrsstärken an Zählstellen im MIV-System größer geworden. Insbesondere sind nun größere Abweichungen in der Mittagszeit zu erkennen. Das Kalibrieren der sonstigen Verkehrsmittel mittels der distanzklassenbasierten Kalibrierung scheint die verkehrszählstellenbasierten Kalibrierung zu überschreiben und Wege, die aus Sicht der verkehrsmittelspezifischen Distanzklassen wünschenswert sind, so stark aufzuwerten, dass der Effekt der verkehrszählstellenbasierten Kalibrierung zu großen Teilen aufgehoben wird. Dies deutet darauf hin, dass die Einstellung der Gewichte der beiden Kalibrierungsverfahren noch angepasst werden muss.

Abb. 4.3 veranschaulicht die Anzahlen der mit den zur Verfügung stehenden Verkehrsmitteln durchgeführten Wege, ausgeschlüsselt nach Distanzklassen. Zunächst fällt (erwartungsgemäß) auf, dass in der reinen MIV-Simulation (veranschaulicht in roter Farbe) deutlich zu viele kurze Wege (<3 km) mit dem MIV zurückgelegt werden, da in diesem Setup die für diese Distanzklasse typischen Verkehrsmittel Fahrrad und Zufußgehen nicht zur Verfügung stehen.

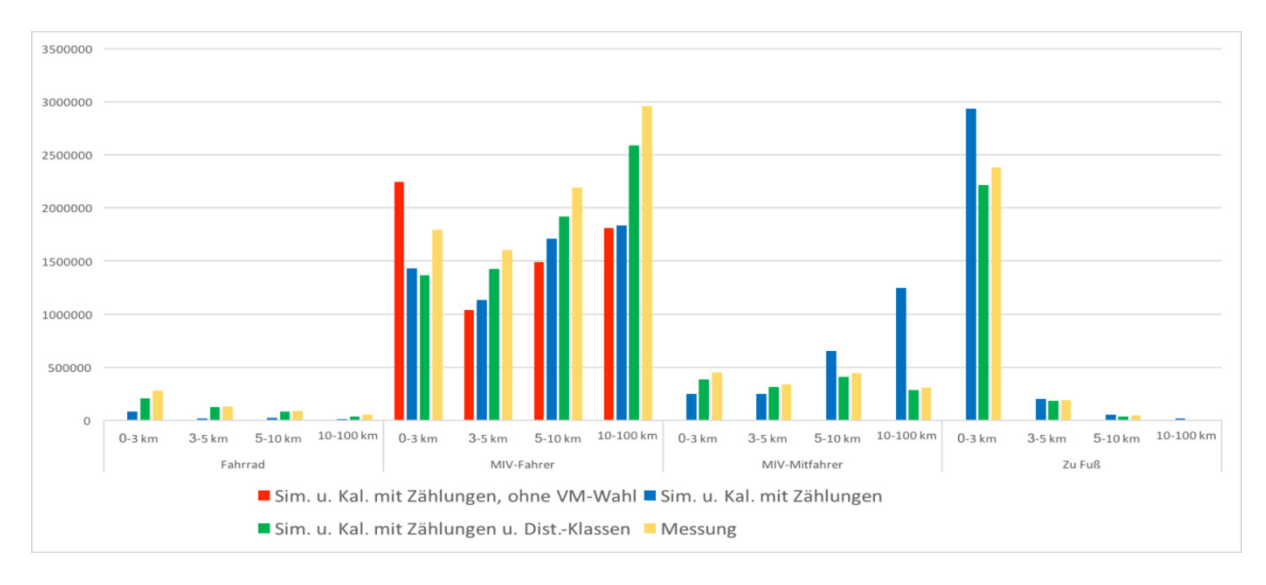

Abb. 4.3: Anzahlen der zurückgelegten Wege in Simulation und Realität, differenziert nach Verkehrsmitteln und Distanzklassen

Es ist weiterhin deutlich zu erkennen, dass der neue distanzklassenbasierte Selektionsansatz (Ergebnisse dargestellt in grüner Farbe) die Übereinstimmung der Anzahlen der simulierten Wege mit den realen Messungen deutlich verbessert. Dies ist insbesondere bei den kurzen, zu Fuß zurückgelegten Wegen sowie bei den längeren als MIV-Mitfahrer zurückgelegten Wegen, die im zweiten Experiment (vgl. Abschnitt 4.2, Ergebnisse dargestellt in blauer Farbe) deutlich überschätzt waren, zu erkennen.

## **4.4 Weitere Justierung der Kalibrierungsgewichte sowie Anpassung der Flow Capacity**

Wie in Abschnitt 4.3 erläutert, wurde durch den Einsatz der distanzklassenbasierten Kalibrierung eine deutlich verbesserte Reproduktion der Anzahlen der Wege, differenziert nach Distanzen und Verkehrsmitteln, erzielt. Dies ging jedoch auf Kosten der Güte der Reproduktion der Verkehrsstärken im MIV-Systems, was deutet darauf hindeutet, dass der Effekt der distanzklassenbasierten Kalibrierung zu stark eingestellt ist. Entsprechend wird im folgenden Experiment der Einfluss der distanzklassenbasierten Kalibrierung um die Hälfte reduziert. Da ferner in den bisherigen drei Experimenten tendenziell zu viel Stau und zu hohe Fahrzeiten beobachten wurden, wird weiterhin zur Verbesserung des Modells die Flow Capactiy (vgl. Abschnitt 2.1) um 25% erhöht. Die Notwendigkeit die Flow Capacity in Szenarien mit sehr kleiner Sample Size der Verkehrsnachfrage (hier 1%) in einem gewissen Maße zu überschätzen um realistischere Reisezeiten zu erreichen, zeigte sich bereits in früheren Modellen (vgl. Ziemke et al., 2015) und sollte in weiteren Studien systematisch untersucht werden.

Abb. 4.4 veranschaulicht, dass die Reproduktion der Verkehrsstärken, nachdem die Kalibrierungsgewichte und die Flow Capacity angepasst wurden, bei Einsatz der distanzklassenbasierten Kalibrierung (Abb. 4.4 b)) nicht mehr schlechter ist als im Fall, in dem ausschließlich die zählstellenbasierte Kalibrierung eingesetzt wird (Abb. 4.4 a)). Dies bestätigt die Vermutung, dass das Gewicht der distanzklassenbasierten Kalibrierung zuvor (vgl. Abschnitt 4.3) zu hoch gewählt war.

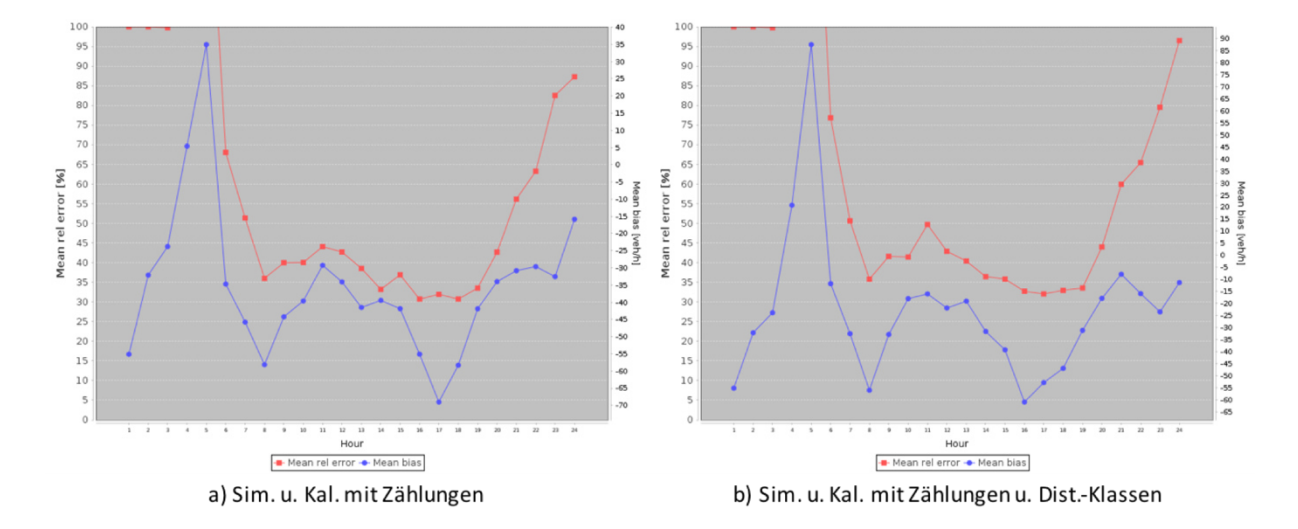

Abb. 4.4: Vergleich der MIV-Zählungen zwischen Simulation und Realität nach ustierung der Kalibrierungsgewichte sowie Anpassung der Flow Capacity

In Abb. 4.5 ist zu erkennen, dass das Zuschalten der distanzklassenbasierten Kalibrierung auch nach Anpassung der Kalibrierungsgewichte und Flow Capacity einen ähnlichen Effekt hat wie zuvor (vgl. Abb. 4.3): Die Anzahlen der Wege, die mit bestimmten Verkehrsmitteln absolviert werden, liegen bei Zuschalten der distanzklassenbasierten Kalibrierung (dargestellt in grüner Farbe in Abb. 4.5) deutlich näher an der Realität. Allerdings ist auch zu erkennen, dass die Anzahlen der Wege im Falle mit alleiniger zählstellenbasierter Kalibrierung (dargestellt in blauer Farbe) bereits näher an der Realität liegen als im analogen Experiment vor der Anpassung von Kalibrierungsgewichten und Flow Capacity (vgl. Abschnitt 4.2 sowie Abb. 4.3). Dies ist darauf zurückzuführen, dass das Netz des MIV nach Steigerung der Flow Capacity weniger stark überstaut ist als zuvor und die Agenten insofern weniger stark gehalten sind aus dem MIV auf ein anderes Verkehrsmittel zu wechseln, wodurch die zuvor bestehende Unterschätzung der Anzahlen der Wege im MIV etwas reduziert wird. Dies bestätigt einerseits, dass die Anpassung der Flow Capacity das Modell wie erwartet verbessert hat. Andererseits zeigt es, dass die distanzklassenbasierte Kalibrierung wie gewünscht funktioniert und es in gewissem Maße schafft die Simulation trotz nicht optimal gewählter Konfigurationsparameter näher an die Realität zu führen.

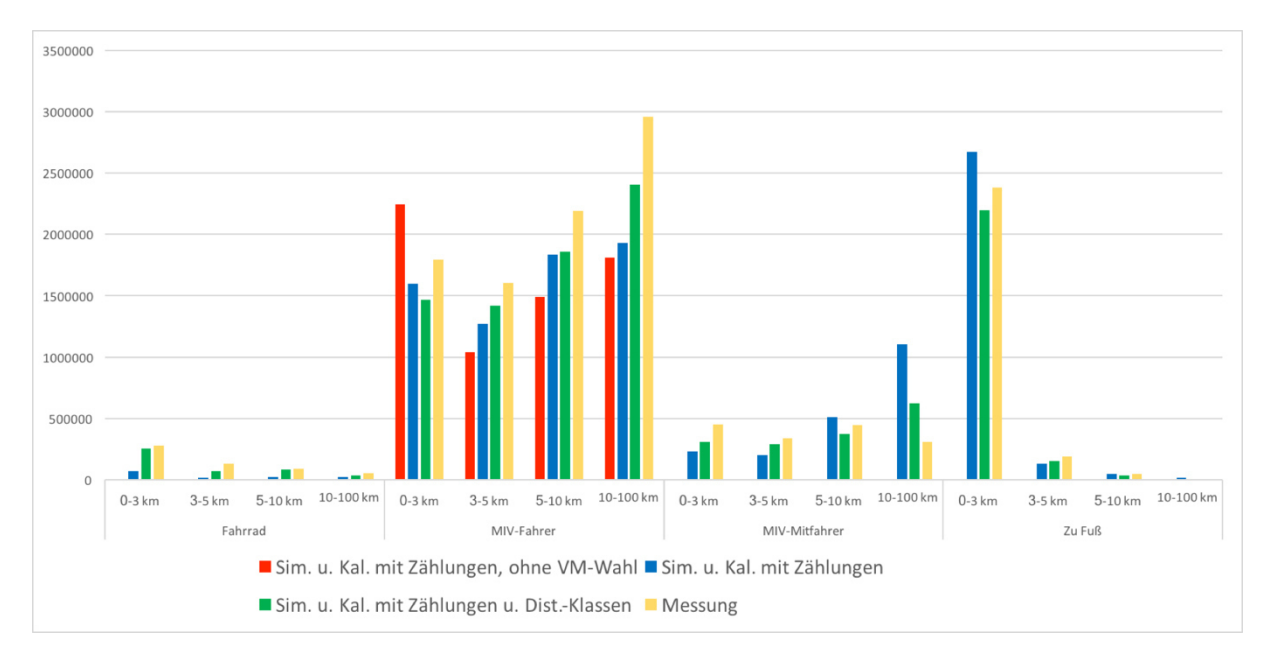

Abb. 4.5: Anzahlen der zurückgelegten Wege in Simulation und Realität, differenziert nach Verkehrsmitteln und Distanzklassen nach Justierung der Kalibrierungsgewichte sowie Anpassung der Flow Capacity

Der kombinierte Einsatz aus zählstellenbasierter und distanzklassenbasierte Kalibrierung stellt das zu bevorzugende Verfahren zur weiteren Erstellung des Verkehrssimulationsszenarios für die Region Ruhr dar. Der kombinierte Einsatz beider Kalibrierungsverfahren führt sowohl zu einer akzeptablen Übereinstimmung der Verkehrsstärken an den mit Zählstellen ausgestatteten Netzwerkkanten als auch zu einer soliden Reproduktion er Anzahlen an Wegen im Planungsraum, aufgeschlüsselt nach Distanzen und Verkehrsmittel. Dennoch ist zu erkennen, dass die Gesamtzahl an Wegen im Verkehrssimulationsszenario vergleichen mit der Realität zu gering ist. Dies könnte an Ungenauigkeiten bei der Erstellung der synthetischen Bevölkerung liegen oder auch auf eine bisher auf vereinfachten Annahmen basierende Ableitung der Anzahlen realer Wege (auf Basis zweier Erhebungen, die nur Teile des Planungsraums abdecken) zurückzuführen sein und muss in weiteren Schritten genauer untersucht werden.

Abb. 4.6 veranschaulicht die als Ergebnis dieses integrierten Simulations-Kalibrierungs-Verfahrens modellierten Aktivitäten in der Region Ruhr an einem repräsentativen Tag um 09:00. Es ist erwartungsgemäß zu erkennen, dass die dunkelblau abgebildeten Wohn-Aktivitäten und die rot abgebildeten Arbeits-Aktivitäten dominieren.

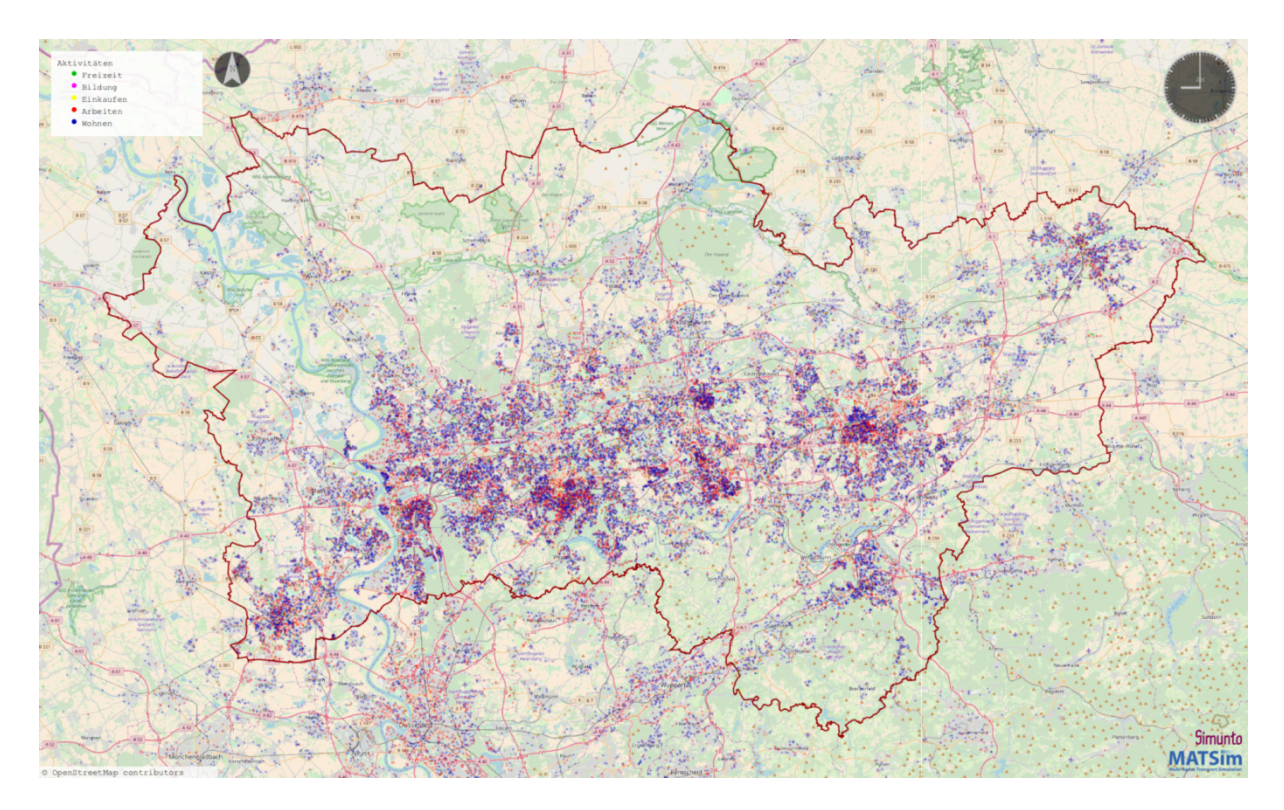

Abb. 4.6: Aktivitäten der synthetischen Bevölkerung um 09:00 (Hintergrund: OpenStreetMap)

Abb. 4.7 veranschaulicht das modellierte Verkehrsgeschehen des motorisierten Individualverkehrs im Planungsraum am repräsentativen Tag um 09:00. Die rot eingefärbten Fahrzeuge befinden sich in stockendem bzw. sich stauendem Verkehr, während die grün eingefärbten Fahrzeuge sich in frei fließendem Verkehr befinden.

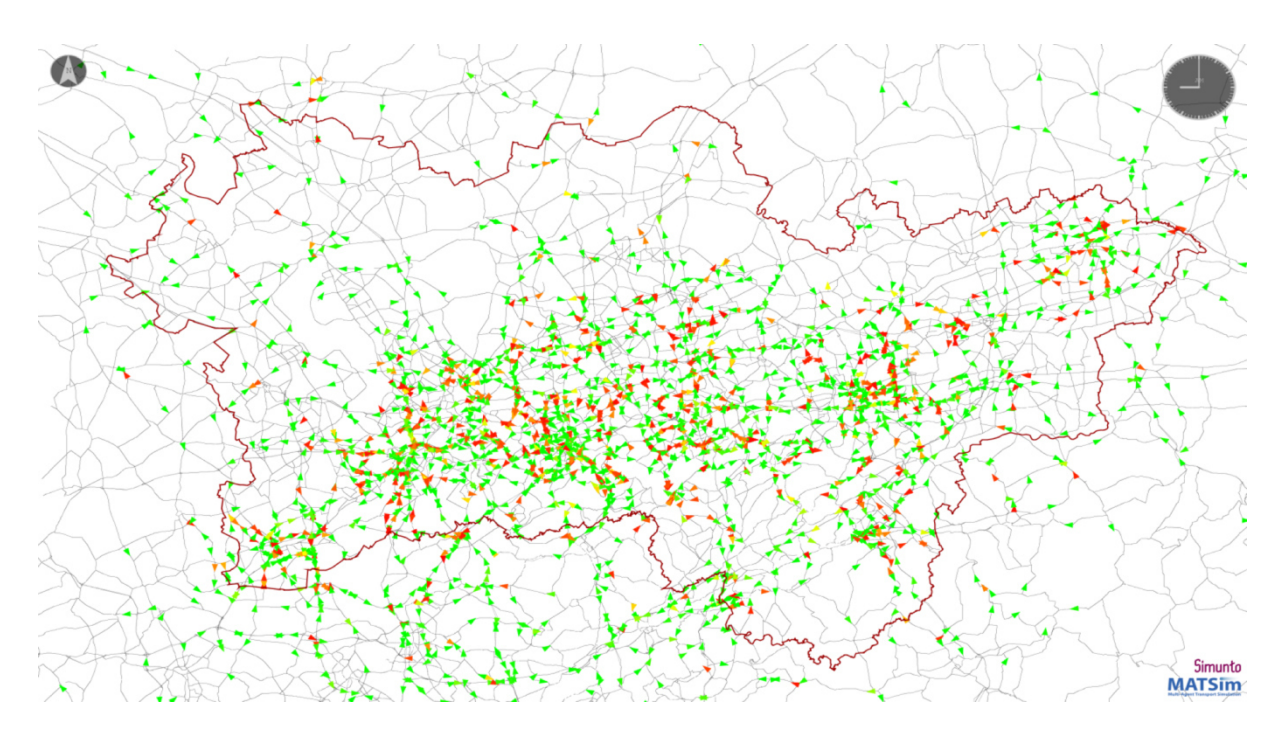

Abb. 4.7: Wege im Planungsraum um 09:00

Abb. 4.8 veranschaulicht beispielhaft den Tagesplan eines willkürlich ausgewählten Agenten, der eine Wohn- und eine Arbeitsaktivität im Norden von Essen ausführt sowie die dazugehörigen Routen. Zum abgebildeten Zeitpunkt um 08:00 befindet sich der Agent gerade bei der Arbeit

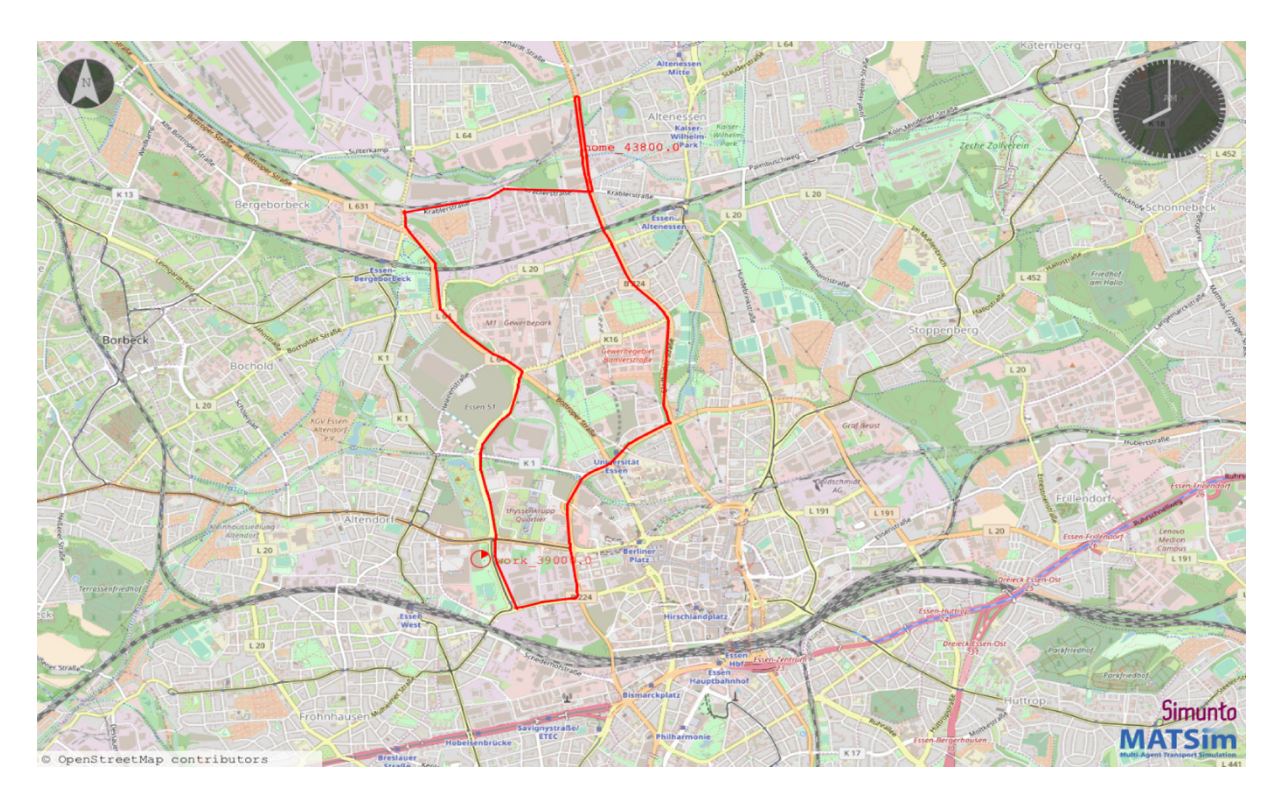

Abb. 4.8: Tagesplan eines ausgewählten Agenten (Hintergrund: OpenStreetMap)

## **5 Diskussion und Ausblick**

In der vorliegenden Studie wurden die wesentlichen Schritte zur Erstellung eines Verkehrssimulationsszenarios für die Region Ruhr beschrieben. Eine wichtige Eigenschaft des in der Verkehrssimulationssoftware MATSim erstellten Szenarios ist, dass jeder Verkehrsteilnehmer der Region mittels eines sog. Agenten in der Simulation repräsentiert ist. Jeder Agent hat einen Tagesplan, der sämtliche Aktivitäten und Wege eines repräsentativen Tages umfasst. Die Agenten versuchen ihr eigenes Verkehrsverhalten basierend auf Annahmen bzgl. individueller Nutzenmaximierung zu verbessern. Die Gesamtheit der somit abgeleiteten Tagespläne spiegelt das reale Verkehrsgeschehen des Ruhrgebiets in seinen wesentlichen Eigenschaften wieder.

Eine Besonderheit des vorliegenden Szenarios ist der datensparsame, "leichtgewichtige" Erstellungsprozess, in dem nur frei verfügbare Daten und ergänzend solche Daten, die auch in anderen Regionen mit hoher Wahrscheinlichkeit ohne Komplikationen beschafft werden können, verwendet werden. Somit ist der gesamte Prozess der Szenarienerstellung auf andere Regionen übertragbar. Das erstellte Szenario selbst orientiert sich in seinem Erstellungsprozess bereits stark an einem für den Großraum Berlin erstellten Szenario (Open Berlin Scenario, vgl. Ziemke und Nagel, 2017) und belegt somit die Übertragbarkeit, die bei der Erstellung des Berlin-Szenarios intendiert wurde.

Eine Herausforderung stellt die Kalibrierung, d.h. die Anpassung der Tagespläne an relevante Eigenschaften der Realität dar. Hierzu wurde bei der Erstellung des Open Berlin Scenarios ein zweistufiger Prozess verwendet, der aus einer (1) Selektion nicht bereits vorab festgelegter Aktivitätenorte unter Verwendung von Verkehrszähldaten und (2) darauf aufbauend einer manuellen Kalibrierung der Verkehrsmittelwahl (vgl. Abschnitt 2.3) bestand. Zunächst zeigten sich bei diesem Verfahren Schwierigkeiten bei der Abbildung von Wegen mit kürzeren Distanzen, was insb. die korrekte Modellierung von Wegen, die mit dem Fahrrad oder zu Fuß, also Verkehrsmittel, bei denen Wege von kürzere Distanz besonders häufig auftreten, betraf. Diese Schwächen wurden zwischenzeitlich u.a. durch eine Erhöhung der Auslösung der Raumstruktur weitgehend behoben. Dieser Wechsel auf eine feingliedrigere räumliche Auflösung war im verwaltungsmäßig einheitlichem Berlin einfach umzusetzen.

Da solch eine räumliche Verfeinerung für das hier beschriebene Simulationsmodell für die Region Ruhr nicht möglich erschien und insb. mit dem Anspruch nur räumlich gut übertragbare Eingangsdaten zu verwenden (es hätten feinräumliche Zonierungssysteme für die unterschiedlichen Städte und Kreise identifiziert und beschafft werden müssen) nicht vereinbar war, wurde hier ein anderes, neuartiges Verfahren gewählt.

Statt des zweistufigen Simulations-Kalibrierungs-Verfahrens des Open Berlin Scenarios, wurde für das Verkehrssimulationsszenario der Region Ruhr neben dem verkehrszählstellenbasierten Kalibrierungsansatz ein weiterer Kalibrierungsansatz auf Basis von verkehrsmittelspezifischen Distanzklassen entwickelt. In Abschnitt 3.3.4 wurde erläutert, dass dieser sich methodisch analog zum bereits verwendeten zählstellenbasierten Ansatz verhält: Die Durchführung eines Weges, der in eine erwartete Distanzklasse fällt wird ebenso wie ein Weg, der eine erwartete Zählstelle passiert, mit einem positiven Score-Aufschlag bewertet.

Durch Experimente in Kapitel 4 wurde gezeigt, dass sich dieses Verfahren wie erwartet verhält und dass insb. eine "Zwischenlösung" (vgl. Abschnitt 4.2), bei denen den Agenten zwar die Wahl verschiedener Verkehrsmittel ermöglicht wird, jedoch nur der MIV der (zählstellenbasierten) Kalibrierung unterliegt, die Anzahlen der Wege mit verschiedenen Verkehrsmitteln nicht richtig abbilden kann.

Ziemke, Agarwal, Kaddoura (2018). MATSim-Szenario Region Ruhr (Author's Preprint Version) 18 Es wurde gezeigt, dass das neue, kombinierte Verfahren mit zählstellenbasierter *und* distanzklassenbasierte Kalibrierung zu einer erwünschten Anpassung der Tagespläne der Agenten führt (vgl. Abschnitt 4.3). Insbesondere wurde gezeigt, dass die Anzahlen der Wege, die mit bestimmten Verkehrsmitteln absolviert werden sich gegenüber dem Experiment ohne den neuen, distanzklassenbasierten Selektionsansatz näher an die Realität anpassen. Allerdings ist die Gesamtzahl der Wege im Verkehrssimulationsmodell gegenüber der Realität noch unterschätz, was weitere Überarbeitungen erfordert.

In einem weiteren Schritt wird es darum gehen die Parameter der Simulation, insbesondere die alternativen-spezifische Konstanten bzgl. der Verkehrsmittelwahl, so einzustellen (zu kalibrieren), dass die in der vorliegenden Studie mit dem kombinierten verkehrszählstellenbasierten und distanzklassenbasierten Simulations-Kalibrierungs-Ansatz erzielten Tagespläne auch nach "Abschalten" dieser Verfahren "stabil" bleiben. Dies ist nötig, um das Szenario für künftige Maßnahmenuntersuchungen einsetzen zu können.

Ferner soll die Abbildung der Radinfrastruktur durch ein verfeinertes Verkehrsnetz verbessert werden. Der öffentliche Verkehr soll in zukünftigen Erweiterungen des Szenarios explizit und fahrplanfein simuliert werden. Im agentenbasierten Ansatz bietet sich ferner die Möglichkeit Agenten verschiedene individuelle Eigenschaften (bspw. Radfahraffinität; modelliert z.B. durch eine angepasste Nutzenfunktion für die entsprechenden Agenten) zuzuweisen, mit der bestimme nachfrageorientierte Verkehrsmaßnahmen im Modell realistisch aufgegriffen werden können.

In folgenden Studien wird es unter Einsatz des erstellten Verkehrssimulationsszenarios für die Region Ruhr darum gehen zukünftige Entwicklungen (Zukunftsszenarien), z.B. "Business as usual", "Smart City – Vernetzte Region", "Gesunde und grüne Stadt" modellgestützt zu analysieren. Weiterhin erfolgt die Untersuchung konkreter Verkehrsmaßnahmen im Kontext der simulierten Zukunftsszenarien: Z.B. der Rückbau der insb. auf den motorisierten Individualverkehr ausgerichteten Infrastruktur, der Bau weiterer Rad(schnell)wege, die (stärkere) Einbindung von On-Demand-Bedienkonzepten in den öffentlichen Verkehr und der Betrieb von autonomen geteilten Fahrzeugen mit "Ride-Sharing". Die erarbeiteten Zukunftsszenarien werden in Fokusgruppen diskutiert und die auf Basis der Simulation gewonnenen Erkenntnisse in diese Fokusgruppen zurückgespielt. Der wiederholte Einsatz des Verkehrssimulationsszenarios wird damit zum Kernwerkzeug eines partizipativen, verkehrs- und raumplanerischen Ansatzes, mit dem die beabsichtigte Herbeiführung einer nachhaltigen Verkehrswende aktiv begleitet und unterstützt werden kann.

## **6 Literaturverzeichnis**

Agarwal, A. und G. Lämmel (2016). Modeling seepage behavior of smaller vehicles in mixed traffic conditions using an agent based simulation. Transport in Developing Economies, 2, 2, S. 1-12.

Ahrens, G.-A., F. Ließke, R. Wittwer, S. Hubrich und, S. Wittig. (2014). Mobilitätssteckbrief für Berlin. Forschungsprojekt Mobilität in Städten – SrV 2013. Technische Universität Dresden

Bhat, C., R. Paleti, R. Pendyala, und K. Goulias (2012). CEMDAP User's Manual. Technical Report. University of Texas at Austin, Austin.

Bundesagentur für Arbeit (2010). Pendlerstatistik 2010. CD-ROM. Nürnberg.

EGLV (2018). Generationenprojekt für eine Region mit Zukunft. Emschergenossenschaft und Lippeverband. Zuletzt aufgerufen am 31. Juli 2018. http://www.eglv.de/emschergenossenschaft/emscher-umbau/

Flötteröd, G., Y. Chen und K. Nagel (2011). Behavioral Calibration and Analysis of a Large-Scale Travel Microsimulation. Networks and Spatial Economics, 12, S. 481–502.

Gawron, C. (1998). Simulation-based traffic assignment. Dissertation, Universität zu Köln, Köln.

Horni, A., K. Nagel und K.W. Axhausen (2016). The Multi-Agent Transport Simulation MATSim. Ubiquity Press, London.

Kaddoura and Nagel (2017) Simultaneous internalization of traffic congestion and noise exposures. Transportation. DOI: 10.1007/s11116-017-9776-0.

LK Argus (2012). Haushaltsbefragung zur Mobilität Essen 2011. https://www.essen.de/leben/verkehr/haushaltsbefragung\_zur\_mobilitaet.de.html

OpenStreetMap (2018). Zuletzt aufgerufen am 15. Mai 2018. http://www.openstreetmap.org.

Statistische Ämter des Bundes und der Länder (2011). Zensus 2011. Zuletzt aufgerufen am 15. Mai 2018. www.zensus2011.de.

Straßen.NRW (2017) Verkehrsbelastung in Nordrhein-Westfalen. Zuletzt aufgerufen am 15. Mai 2018. https://www.strassen.nrw.de/de/verkehr/verkehrsbelastung.html.

Umweltbundesamt (2017). CORINE Land Cover – CLC. Zuletzt aktualisiert am 11. Juli 2017. Zuletzt aufgerufen am 16. Mai 2018. https://www.umweltbundesamt.de/themen/bodenlandwirtschaft/flaechensparen-boeden-landschaften-erhalten/corine-land-cover-clc.

Ziemke, D., K. Nagel und C. Bhat (2015). Integrating CEMDAP and MATSim to increase the transferability of transport demand models. Transportation Research Record, 2493, S. 117- 125.

Ziemke, D., S. Metzler und K. Nagel (2017) Modeling bicycle traffic in an agent-based transport simulation. Procedia Computer Science, 109, S. 923–928.

Ziemke, D. und K. Nagel (2017). Development of a fully synthetic and open scenario for agentbased transport simulations -- The MATSim Open Berlin Scenario. Working Paper. Fachgebiet Verkehrssystemplanung, TU Berlin.

Zilske, M., A. Neumann, A. und K. Nagel, K. (2011). OpenStreetMap for traffic simulation. In Schmidt, M. und G. Gartner, G. Proceedings of the 1st European State of the Map – Open-StreetMap conference, 11-10, S. 126–134, Wien